# **PLEASE READ**

This manual is provided as a free service by Projector.com.

We are in no way responsible for the contents of the manual. We do not guarantee its accuracy and we do not make any claim of copyright. The copyright remains the property of their respective owners.

# **ABOUT PROJECTOR.COM**

Projector.com ([http://www.projector.com](http://www.projector.com/)) is your review and buying guide resource for DLP and LCD video projectors.

Visit the site to read the latest projector news and reviews, read and comment on projector specifications, download user manuals and much more.

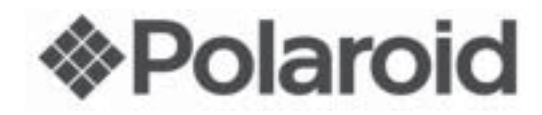

# metals Reported From Projector.com<br>
Projector.com<br>
Projector.com<br>
Projector.com **Polaview 211**

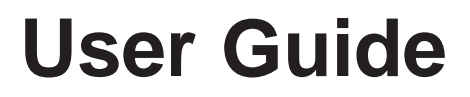

# **Dear Polaroid Customer:**

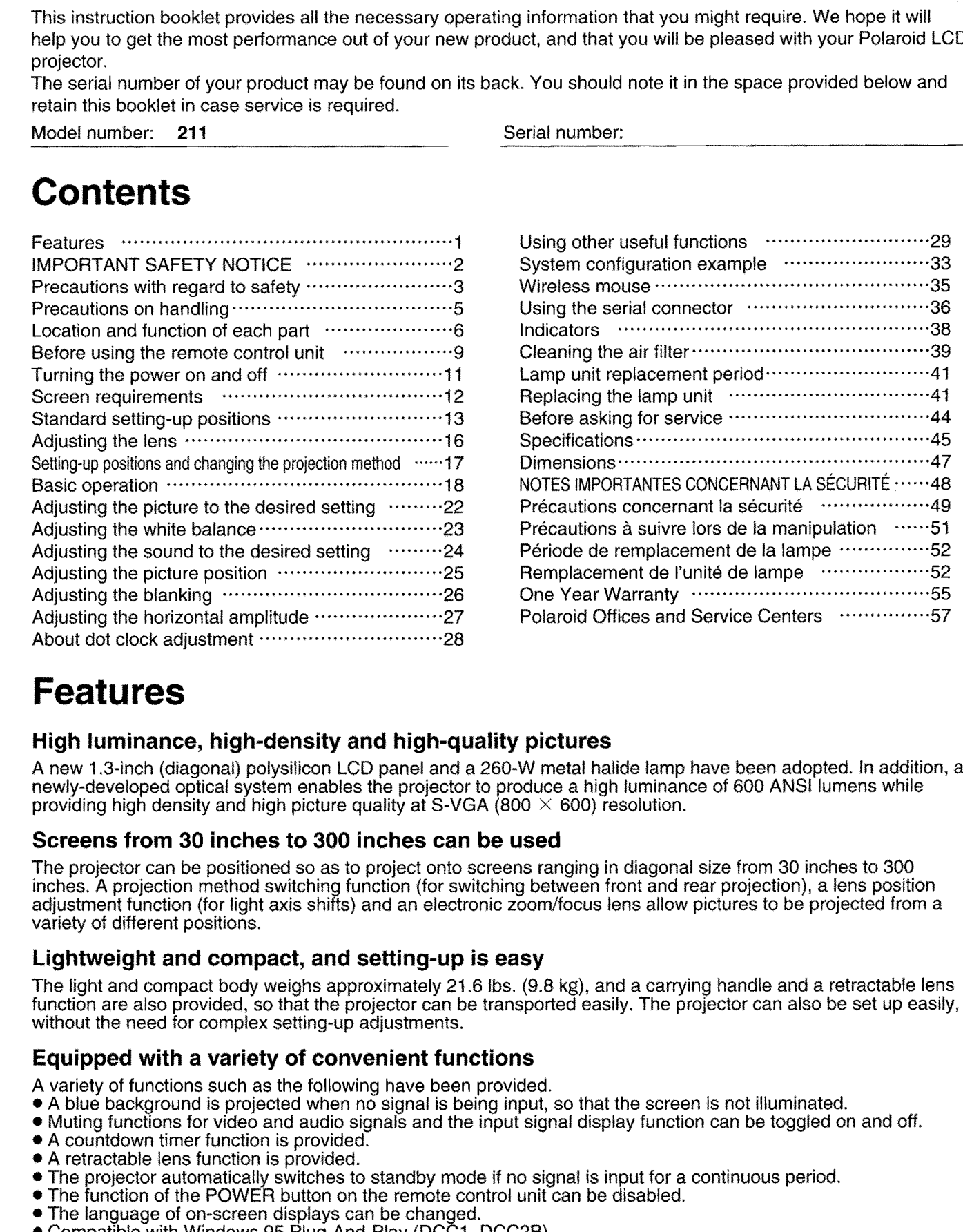

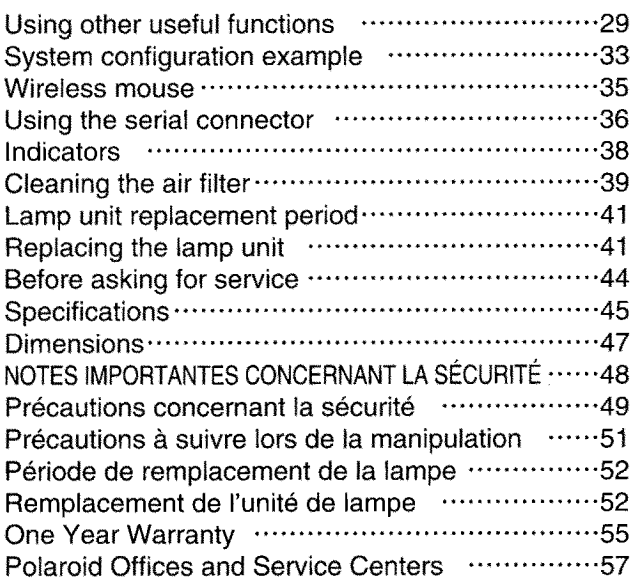

- 
- 
- 
- 
- 
- 
- 
- 

# **IMPORTANT SAFETY NOTICE**

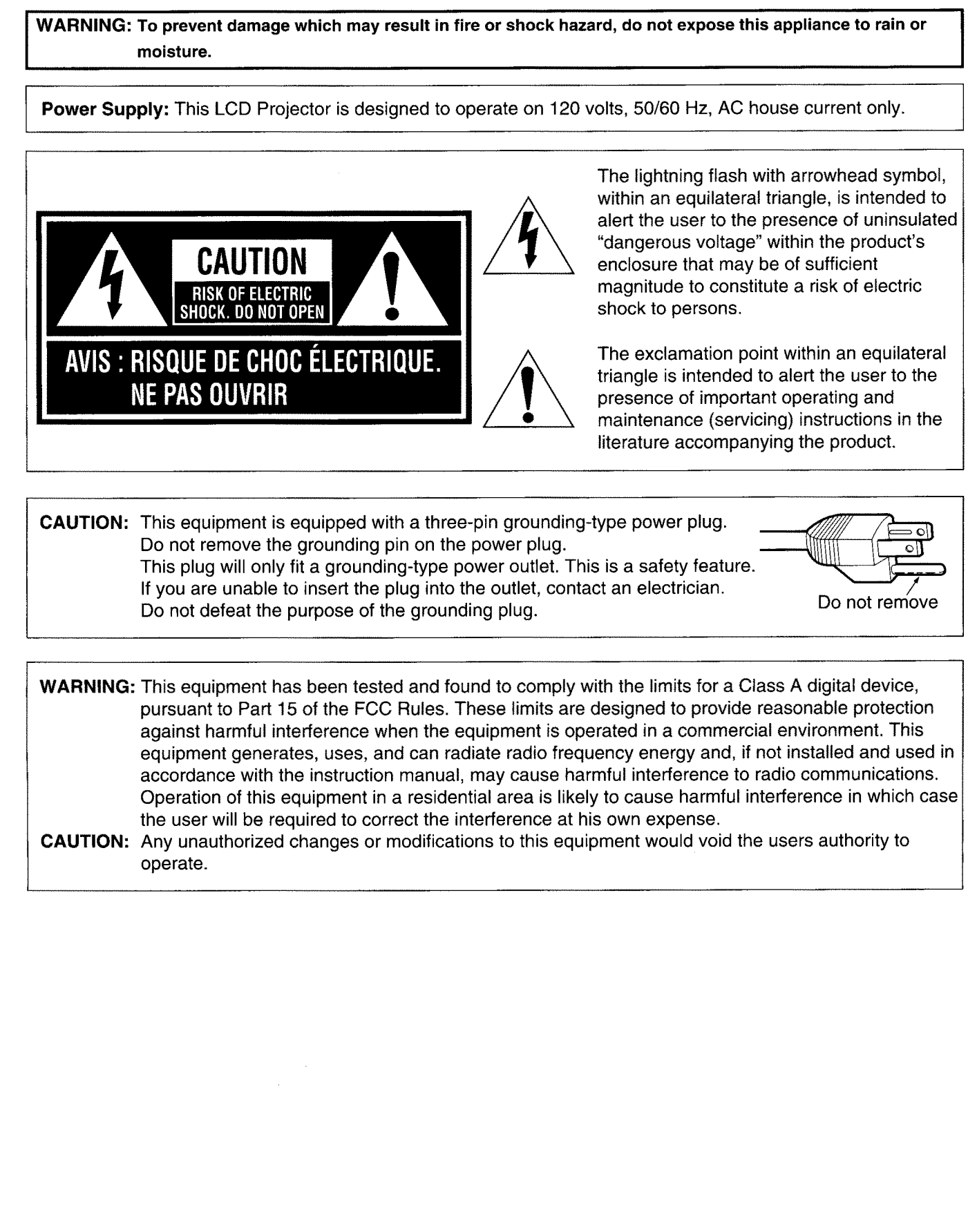

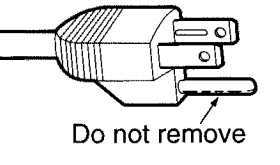

# **Precautions with regard to safety**

WARNING<br>
WARNING UP<br>
Do to install this projector in a place which is not strong enough to take the projector's full weight.<br>
Do to install this projector in a place which is not strong enough, the projector may tall down,

- 
- 

If problems cocur during use<br>of a problem cocurs (each as no picture or no sound), or if smoke or an abnormal odor starts to come out<br>from the projector, immediately pull the power coor plug out from the valid outlet. Also

# **Precautions on handling**

- 
- 
- 

- 
- 
- 

Caution is regarding estimated to projector.<br>Caution is related in the projector.<br>A cost strength can be in continue with an exploration of shocks.<br>If the projector is not provident with a collecter to the<br>interval of the

# **Location and function of each part**

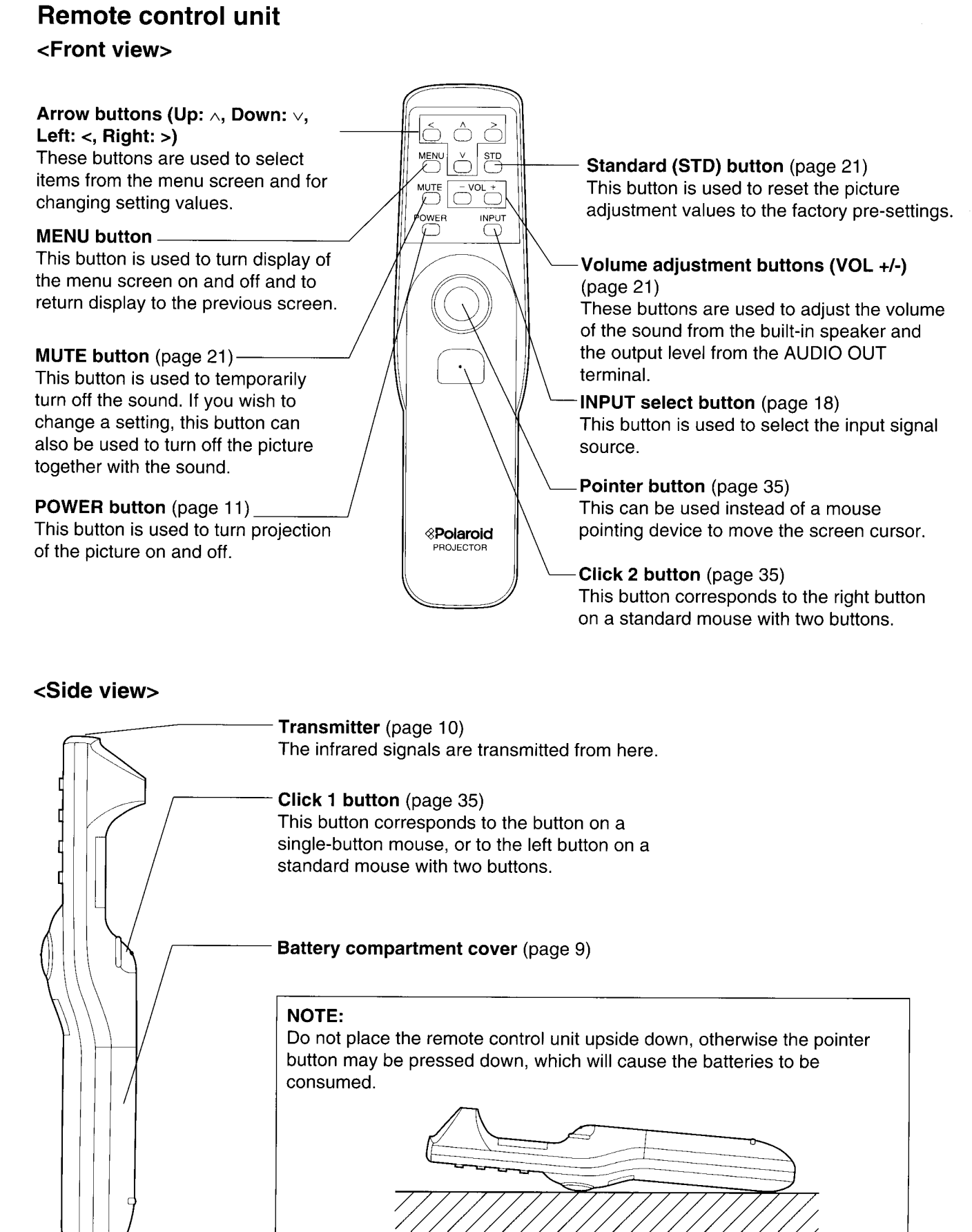

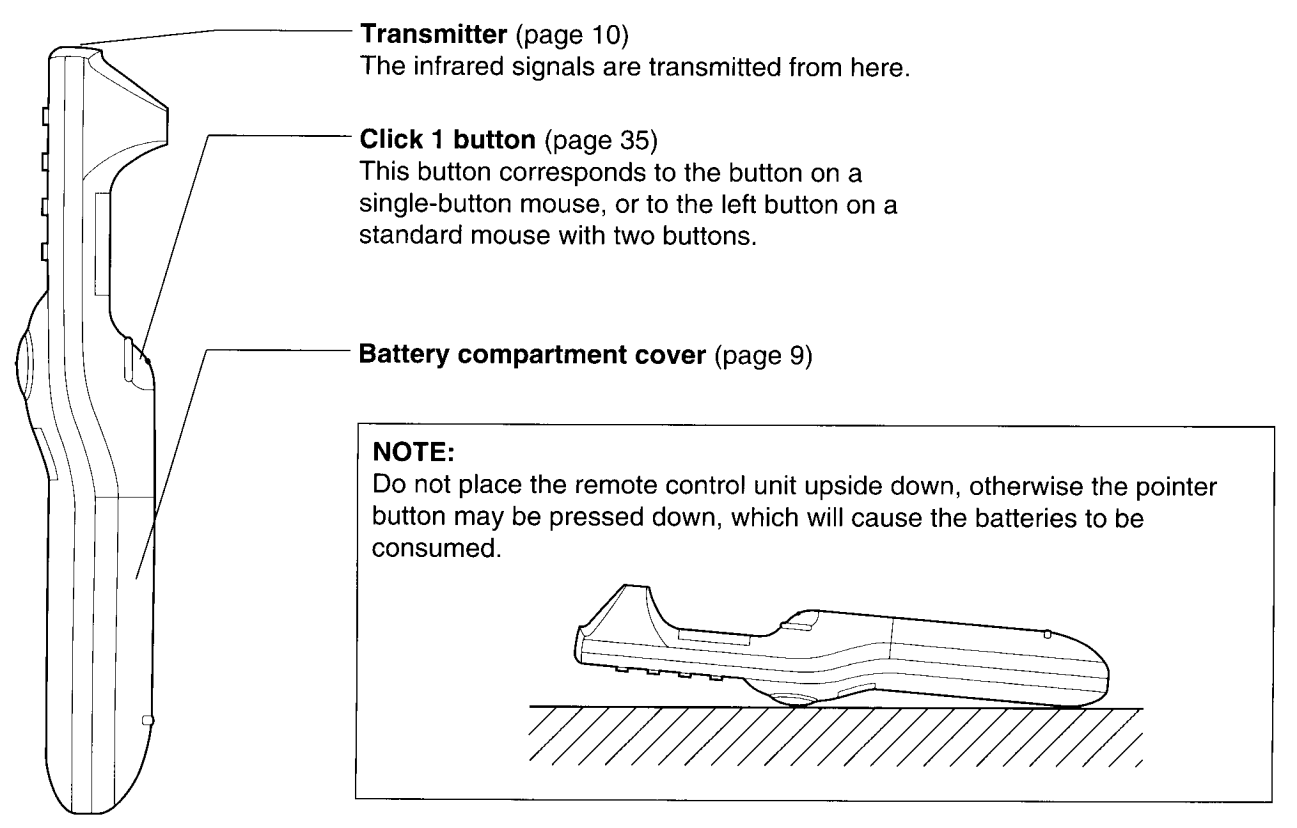

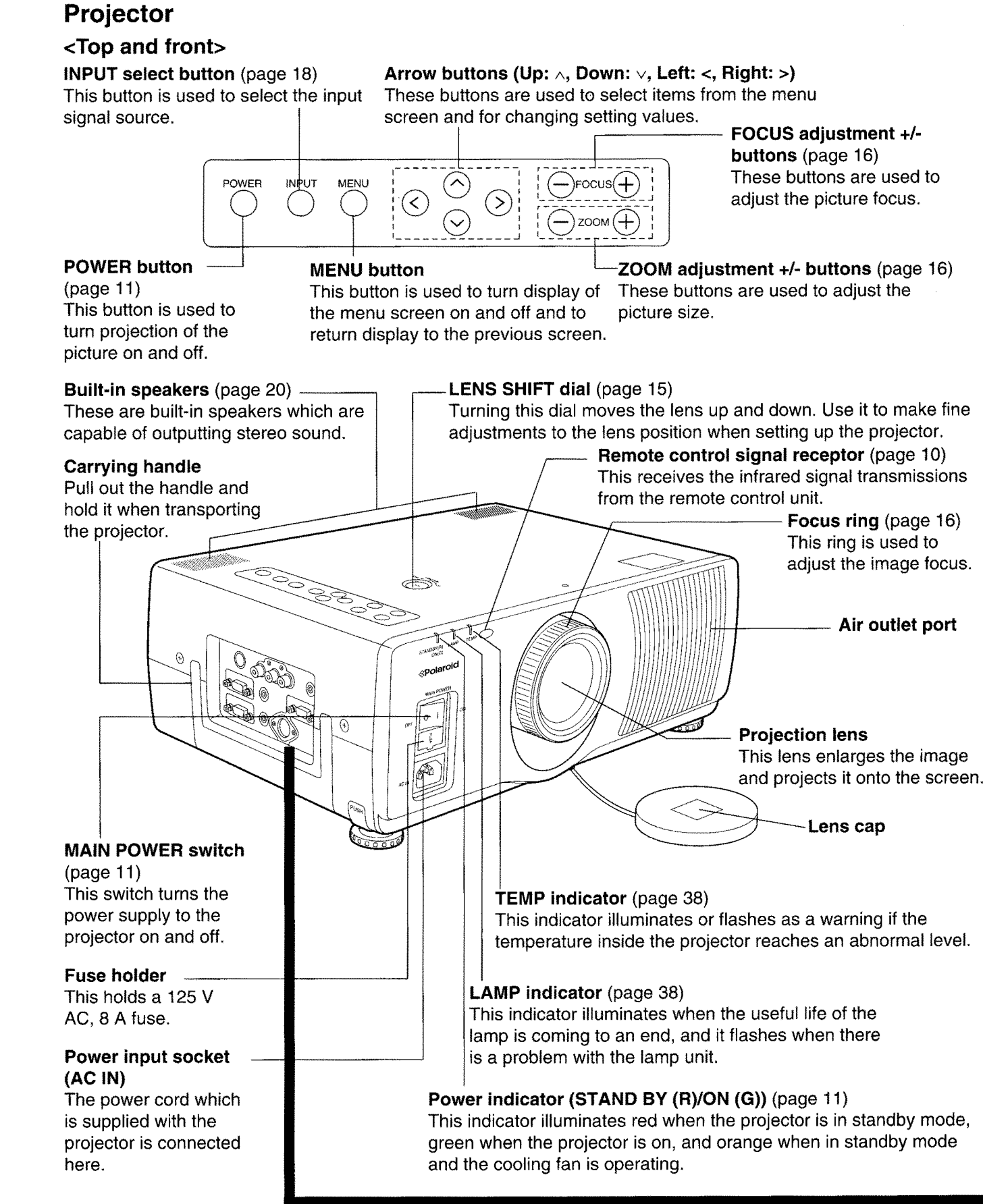

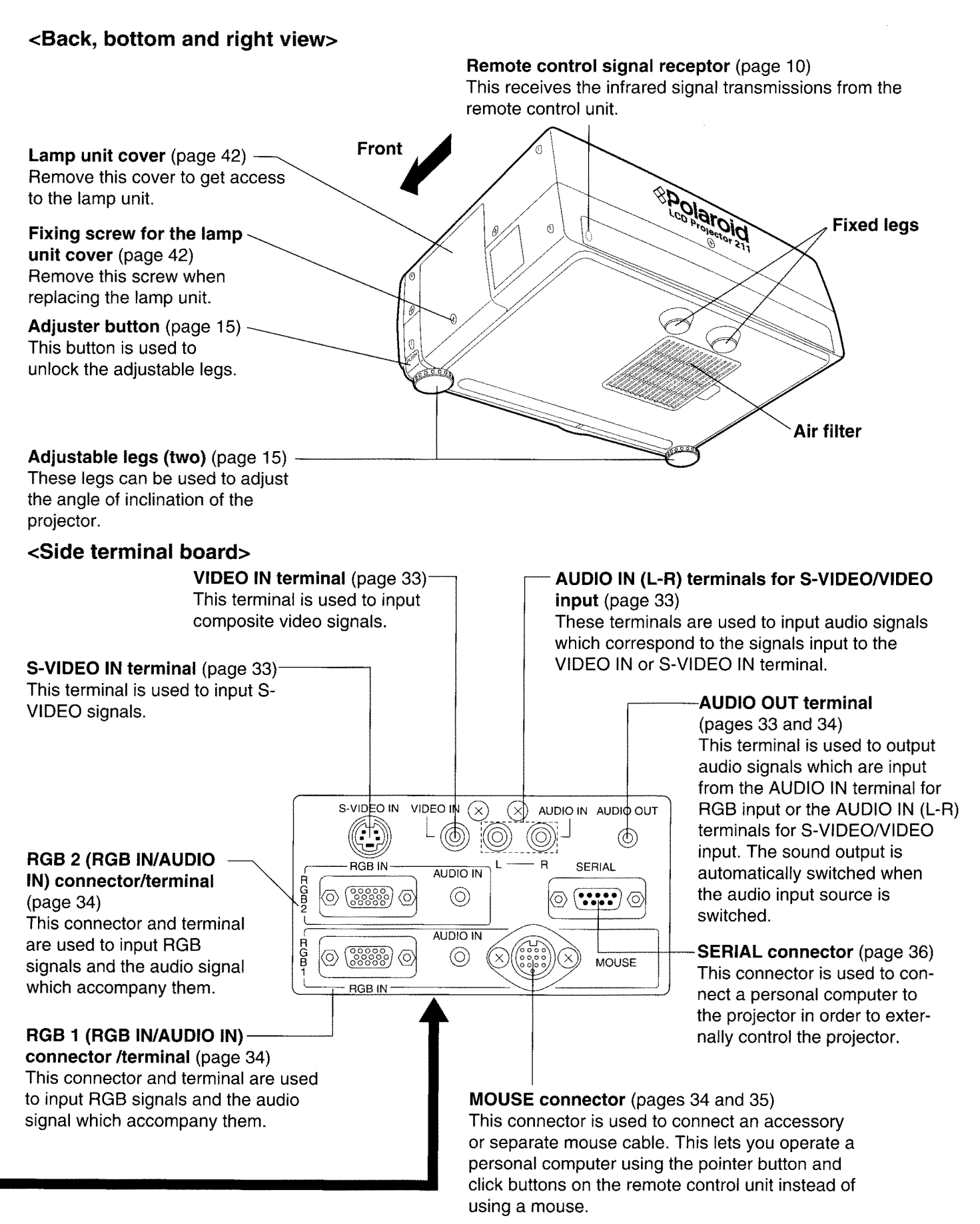

 $-8-$ 

# Before using the remote control unit

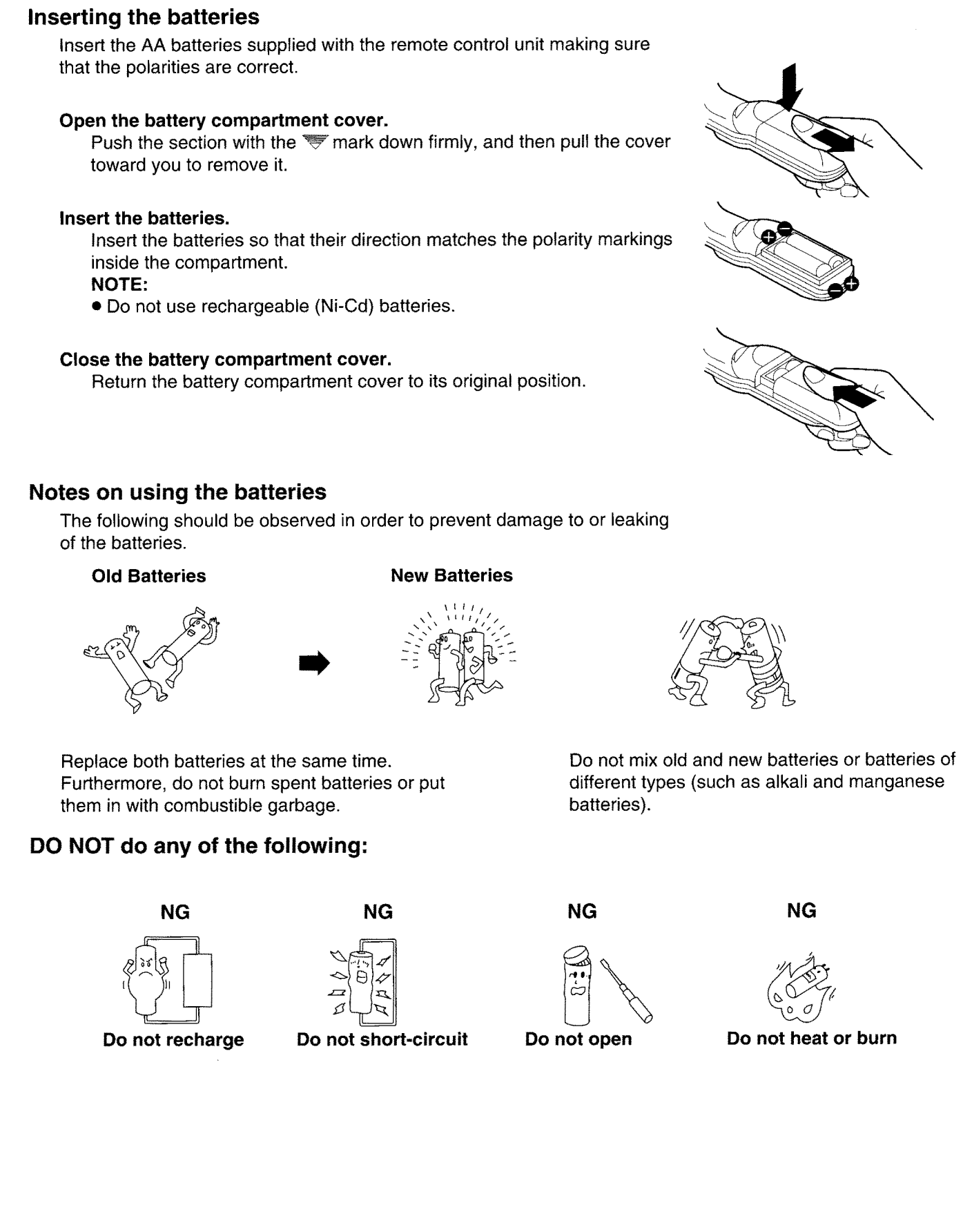

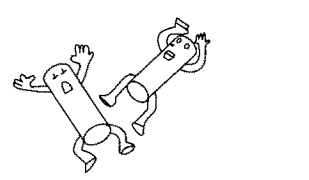

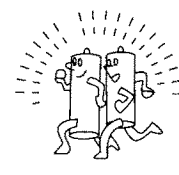

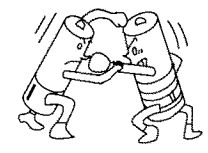

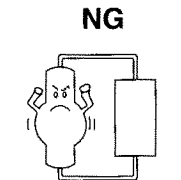

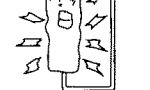

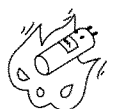

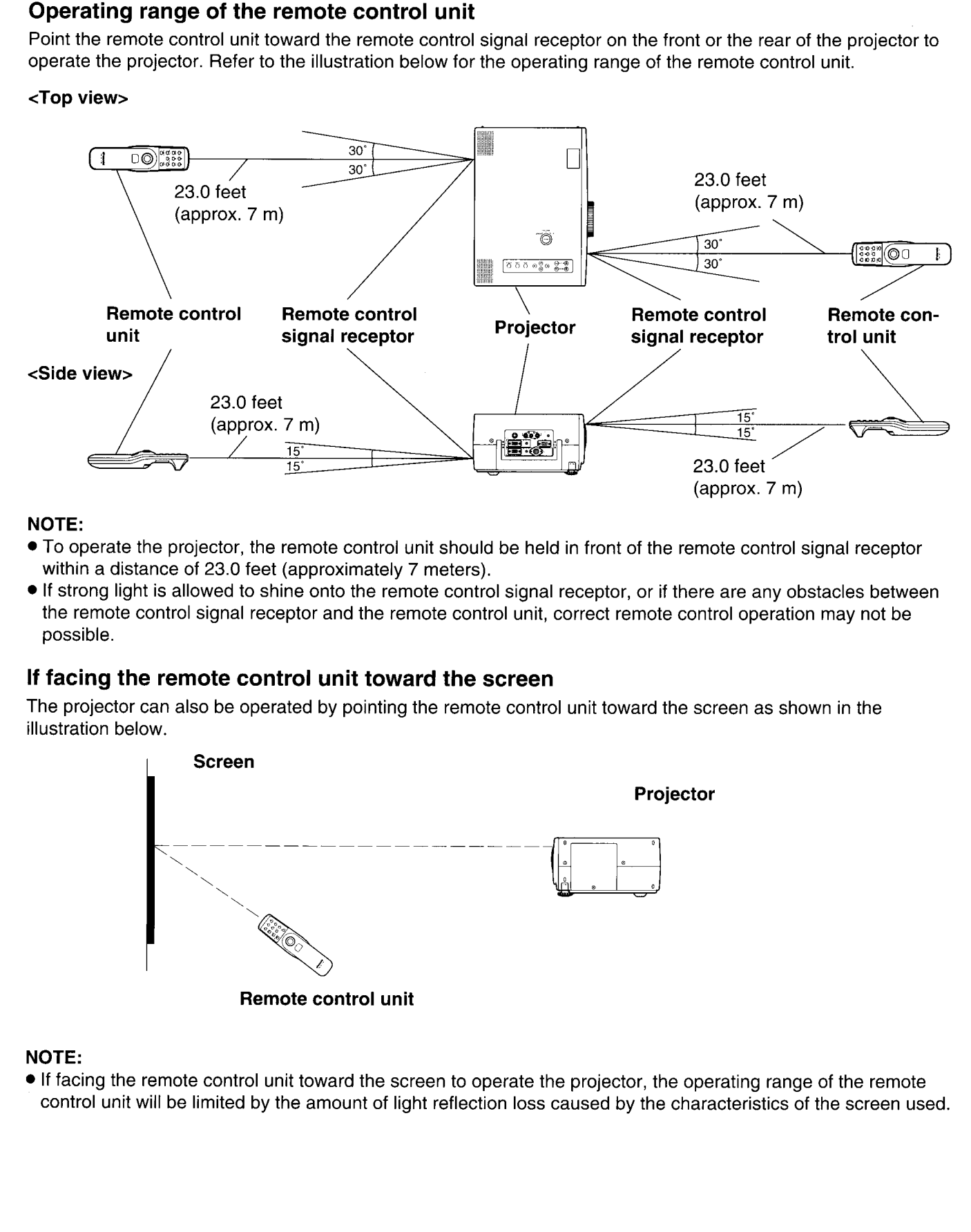

- 
- 

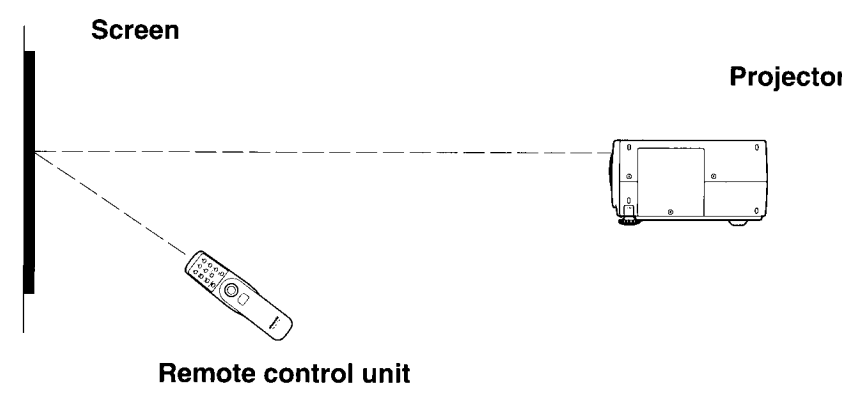

# Turning the power on and off

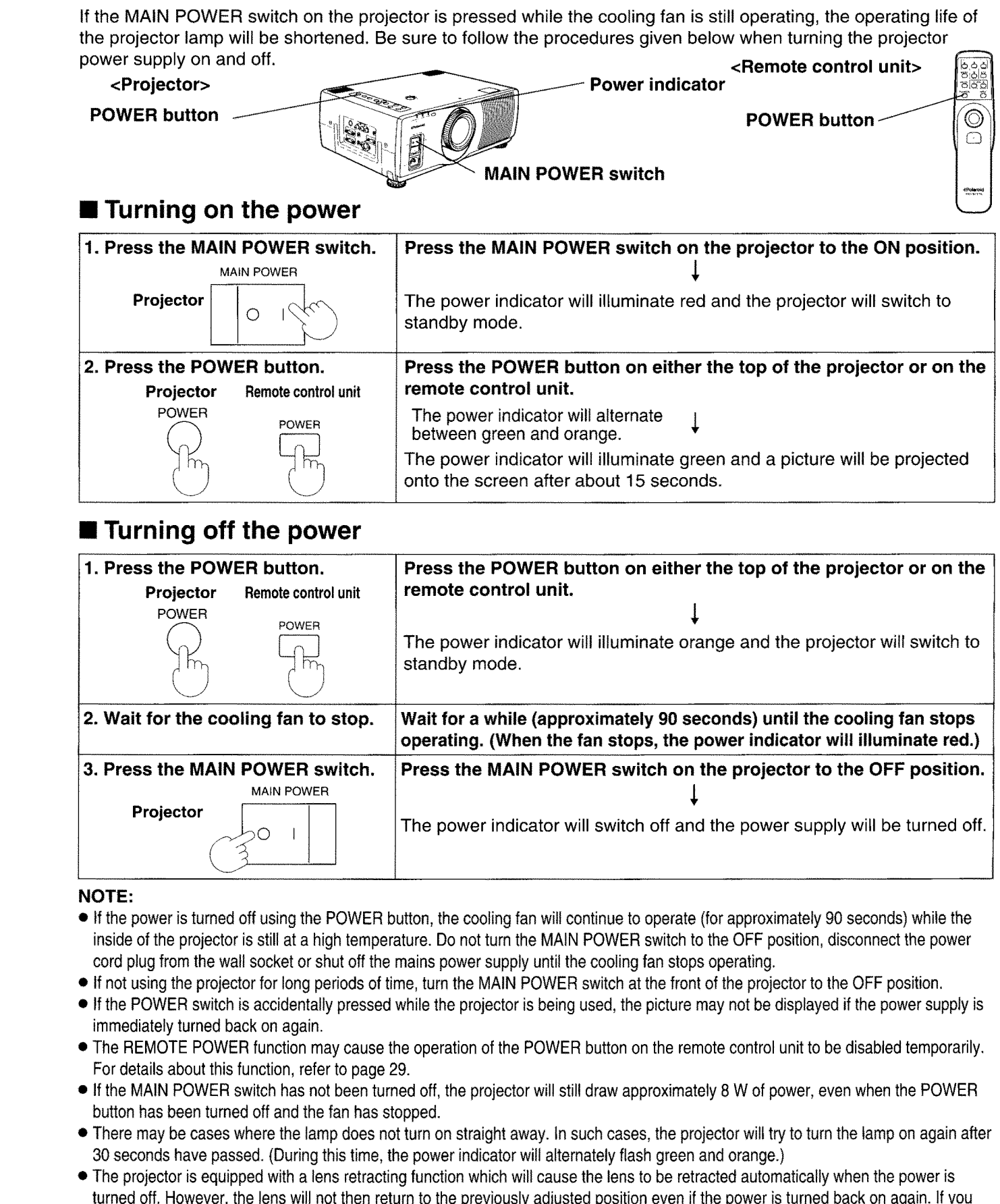

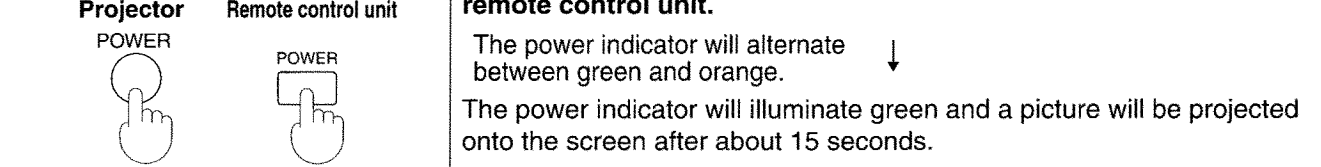

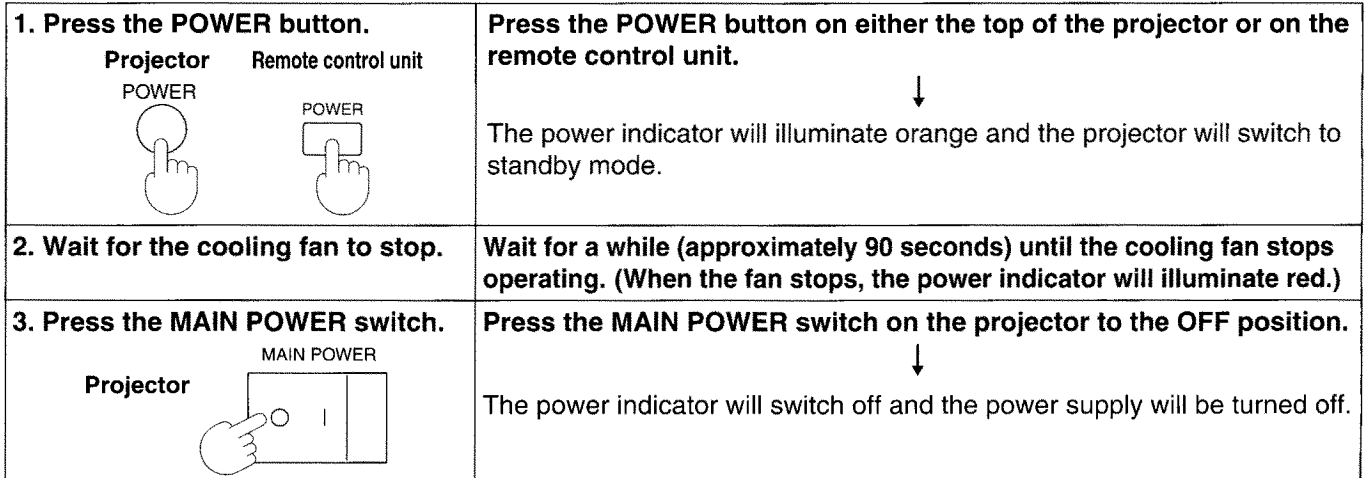

- 
- 
- 
- 
- 
- 
- do not wish this function to operate, turn the function setting off while referring to "Using the lens retracting function" on page 31.

# **Screen requirements**

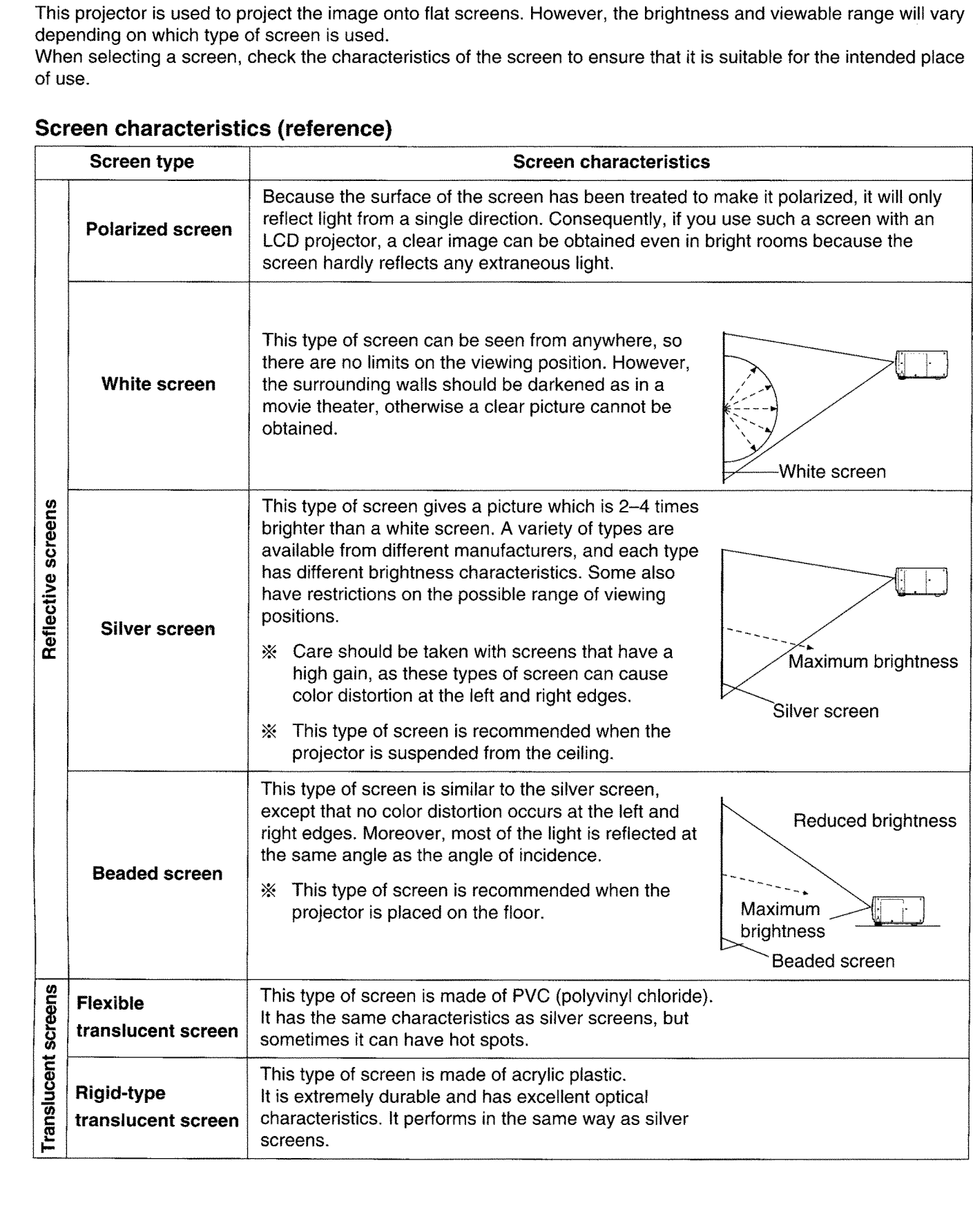

 $\sim$ 

# **Standard setting-up positions**

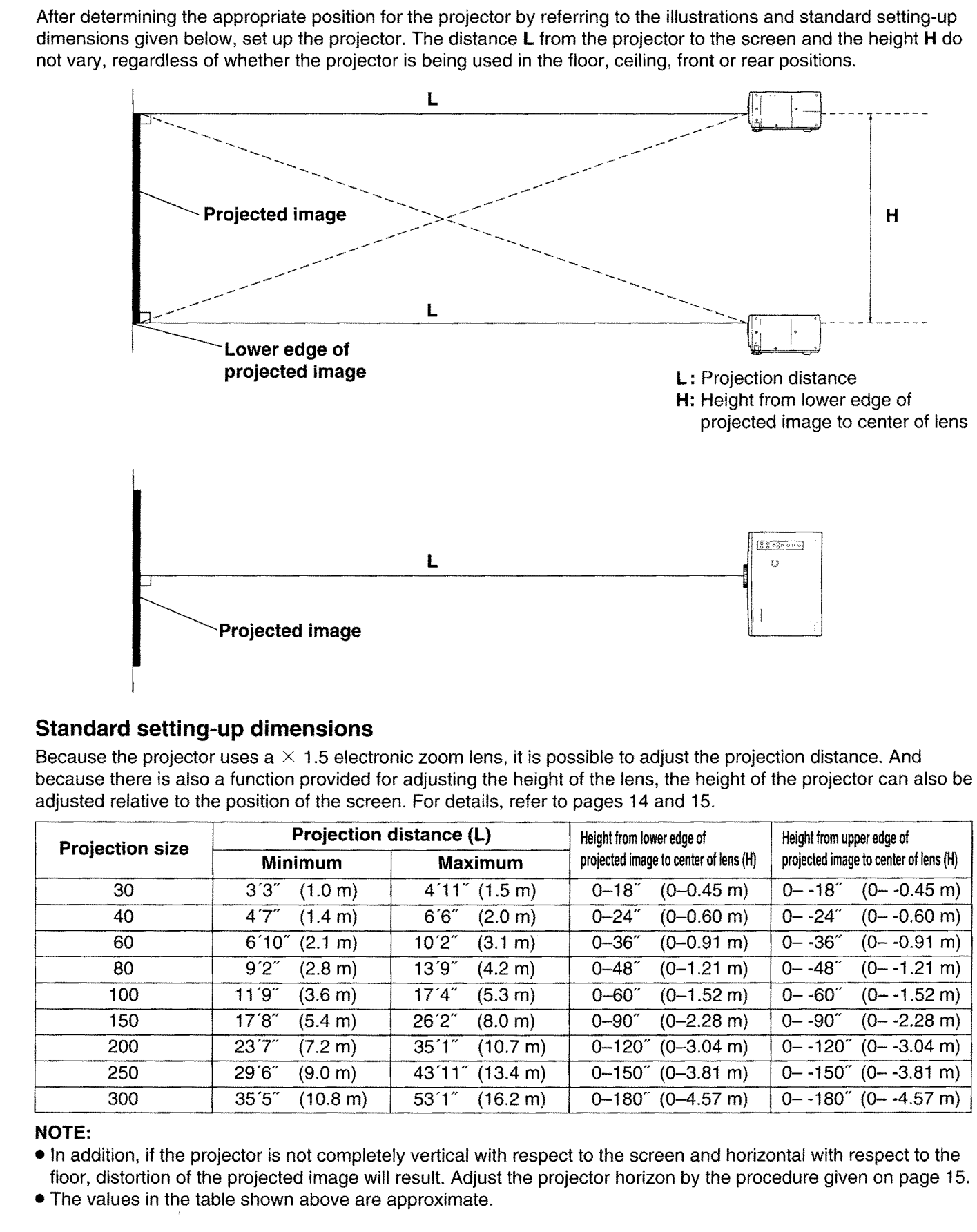

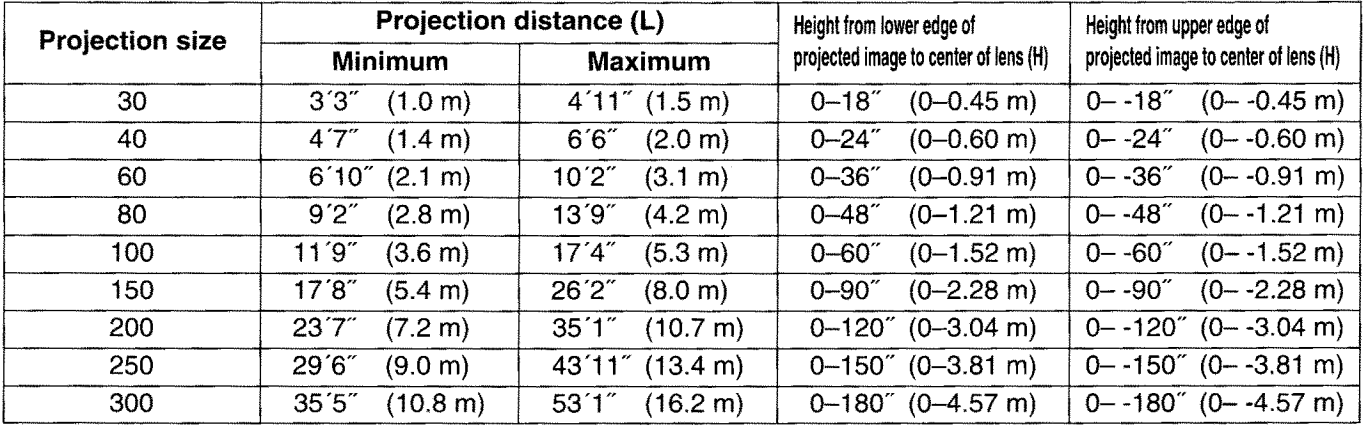

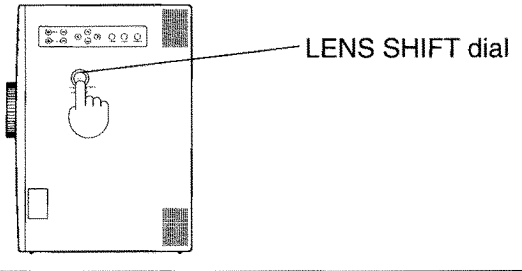

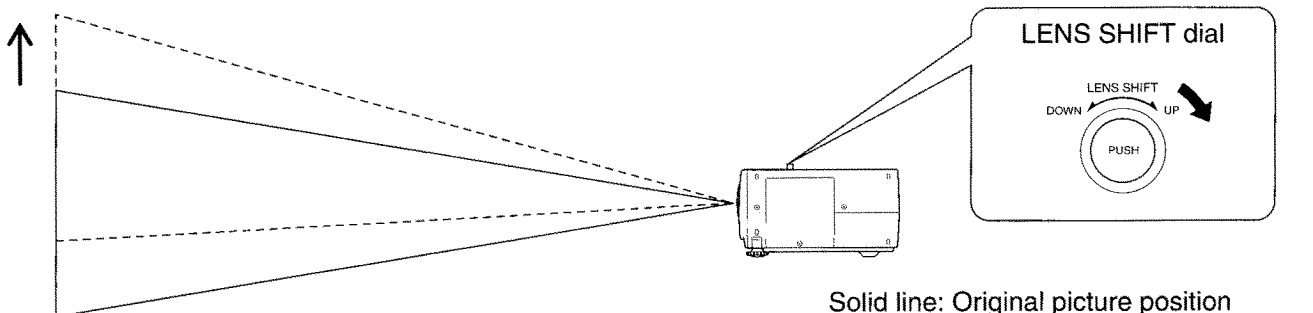

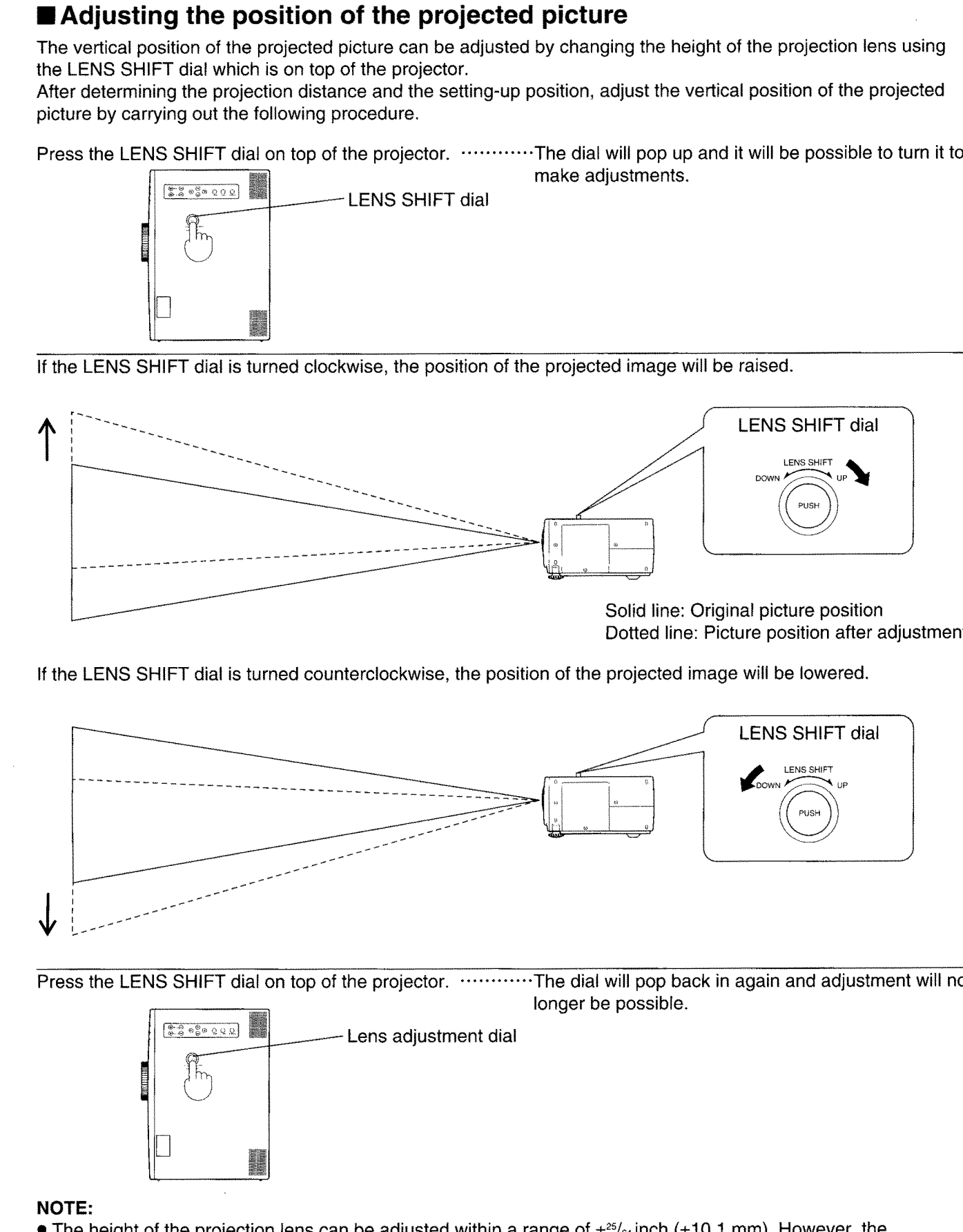

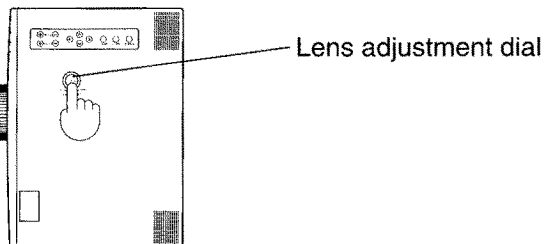

adjustment range for the position of the projected picture will vary depending on the size of the projected picture.

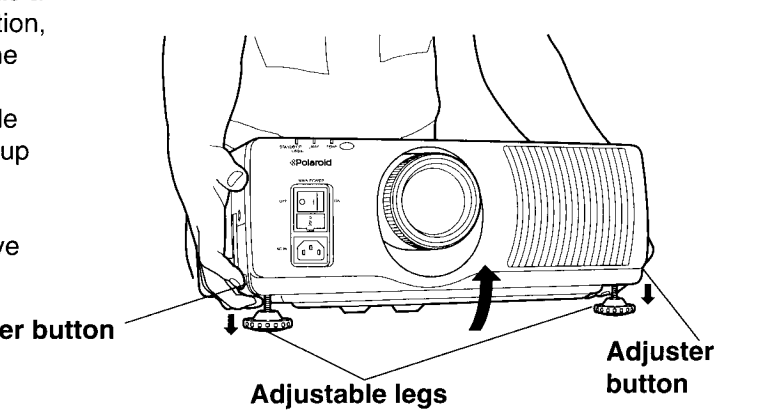

- -
	-

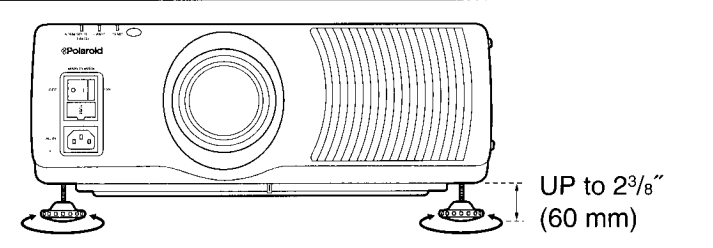

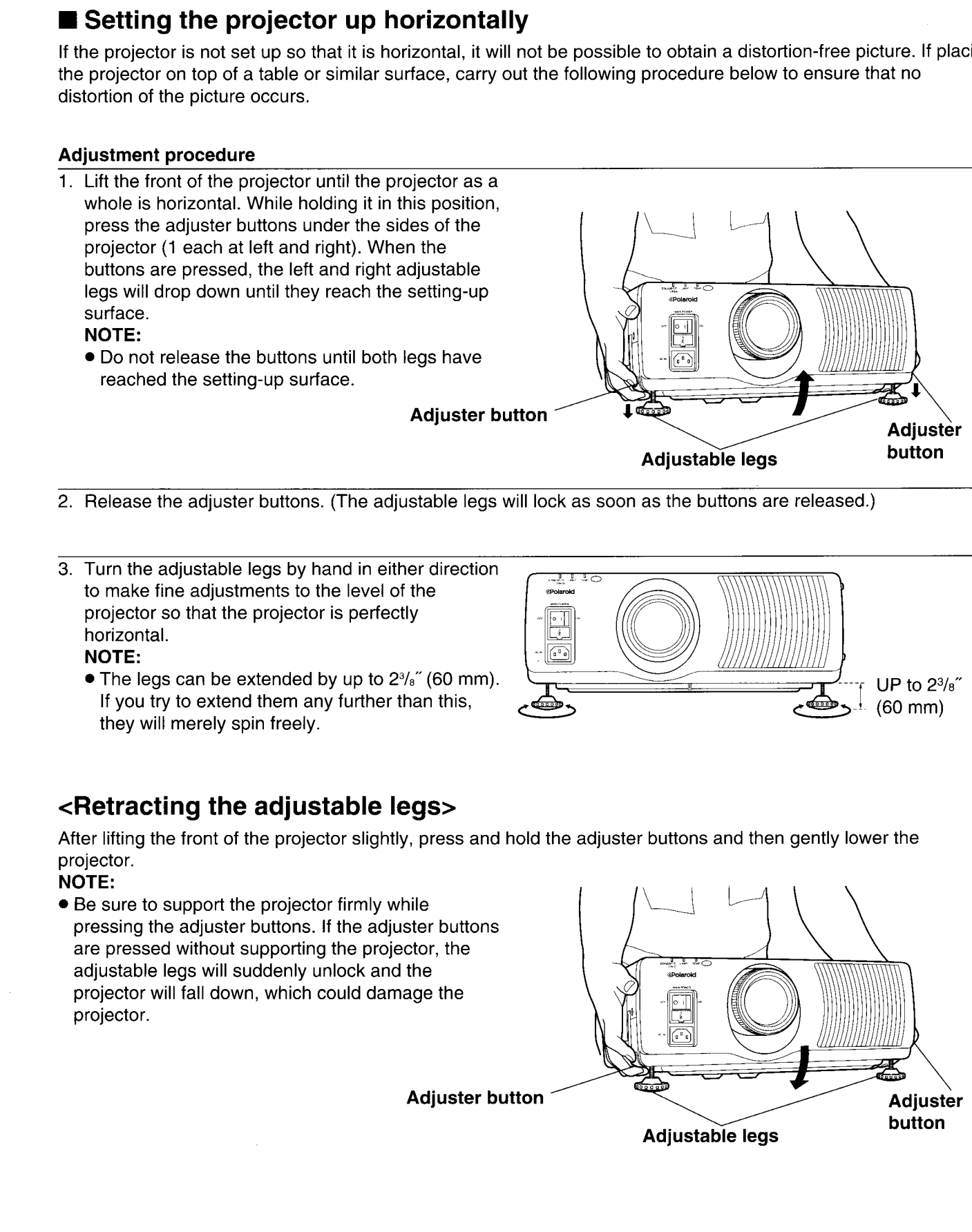

# **Adjusting the lens**

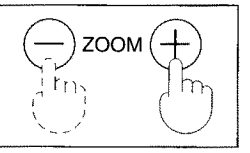

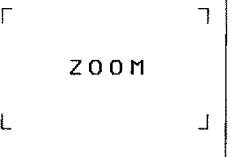

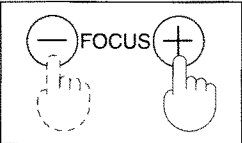

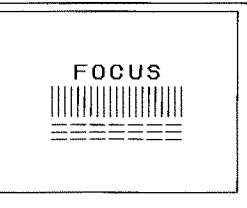

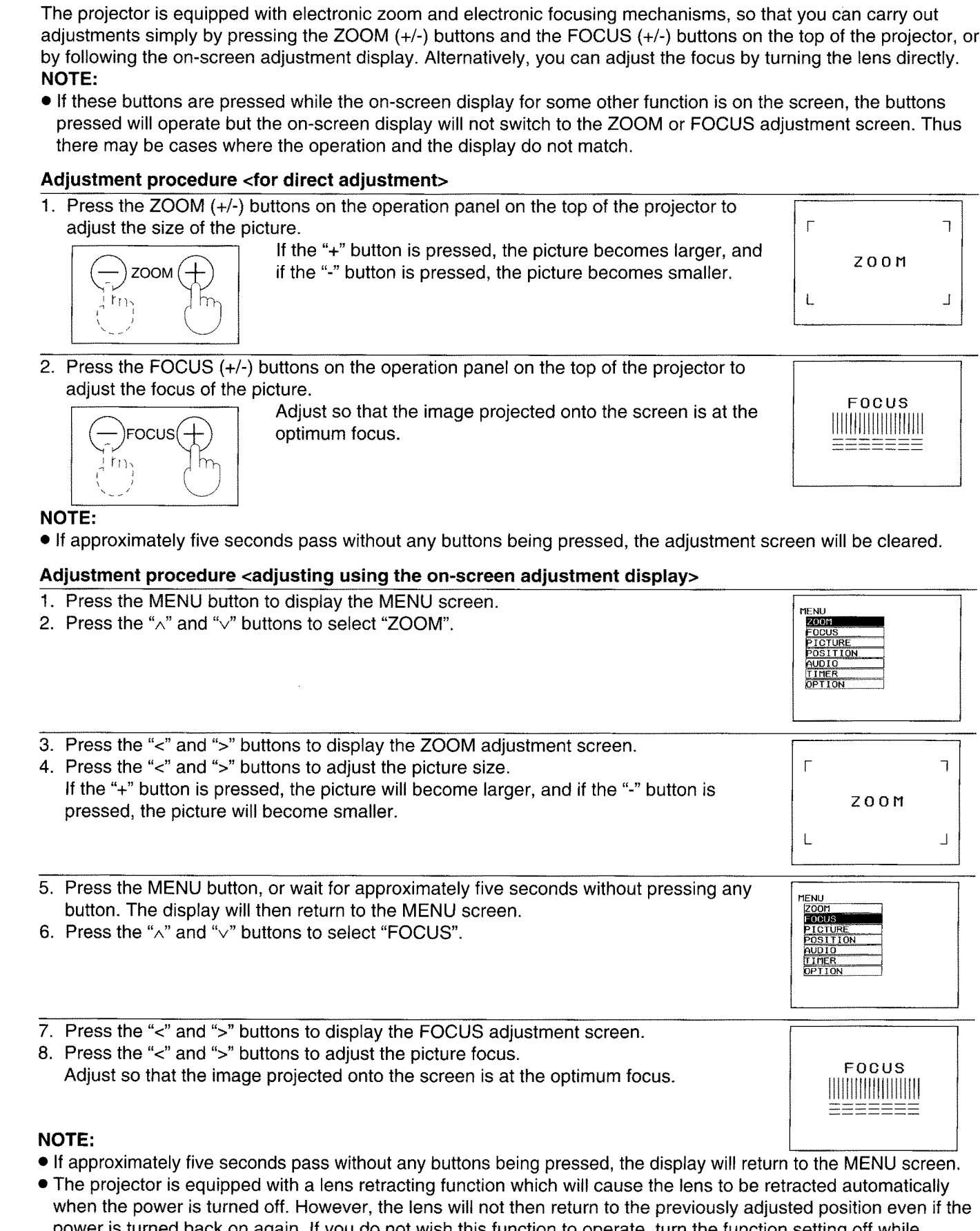

- 
- 

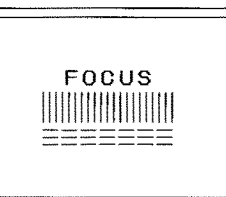

- 
- referring to "Using the lens retracting function" on page 31.

# Setting-up positions and changing the projection method

- 
- 

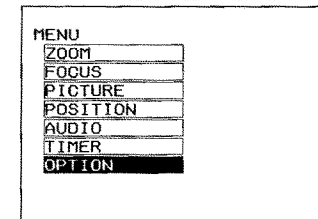

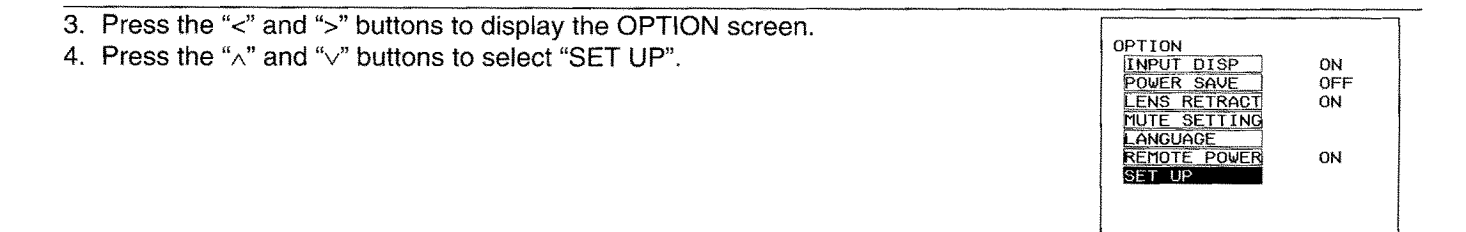

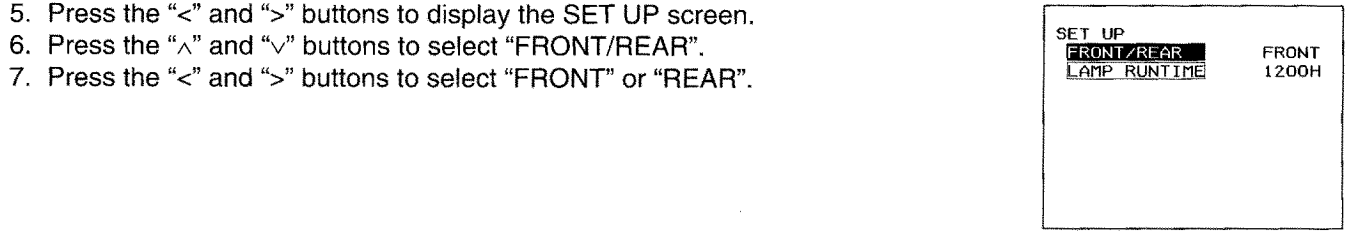

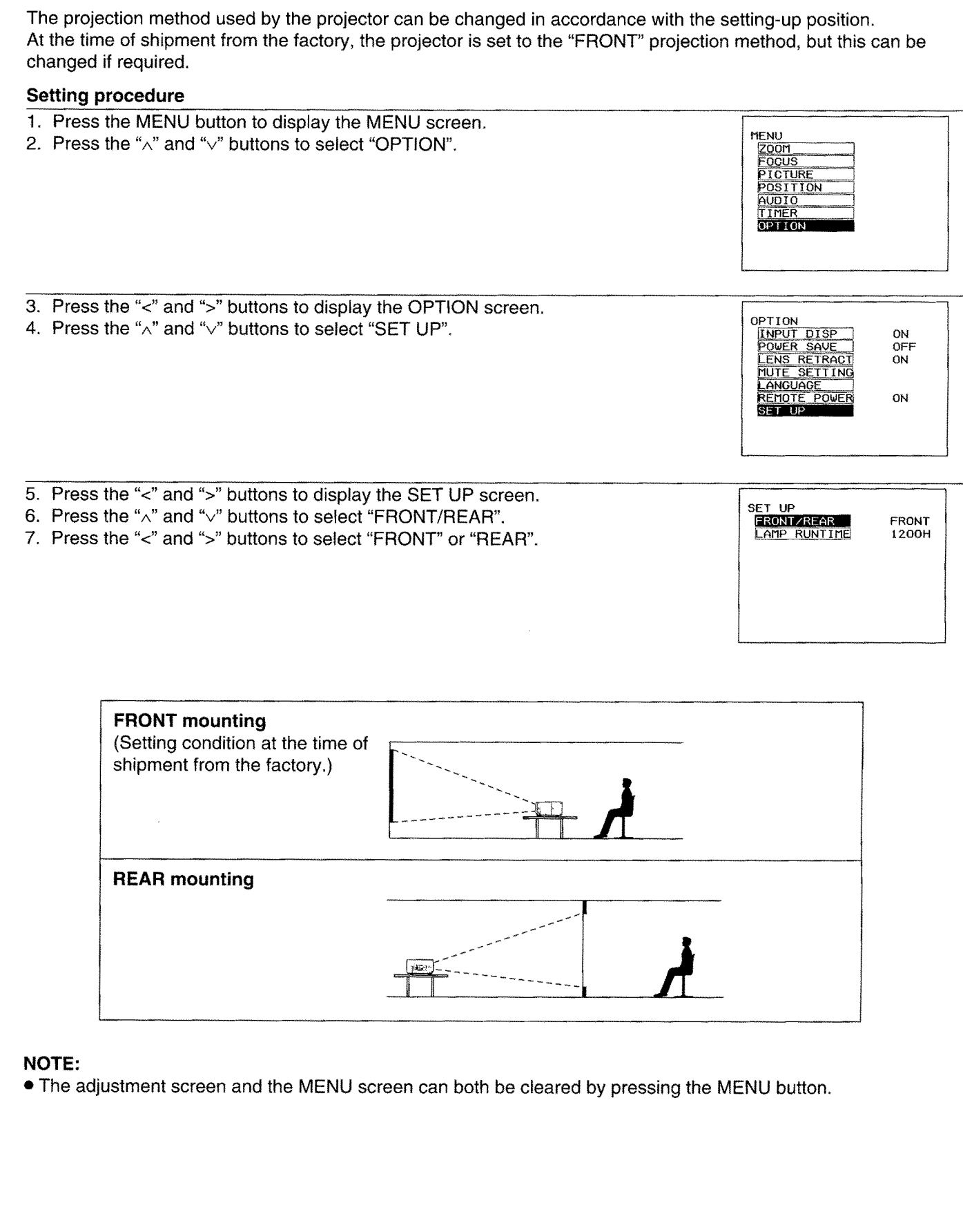

# **Basic operation**

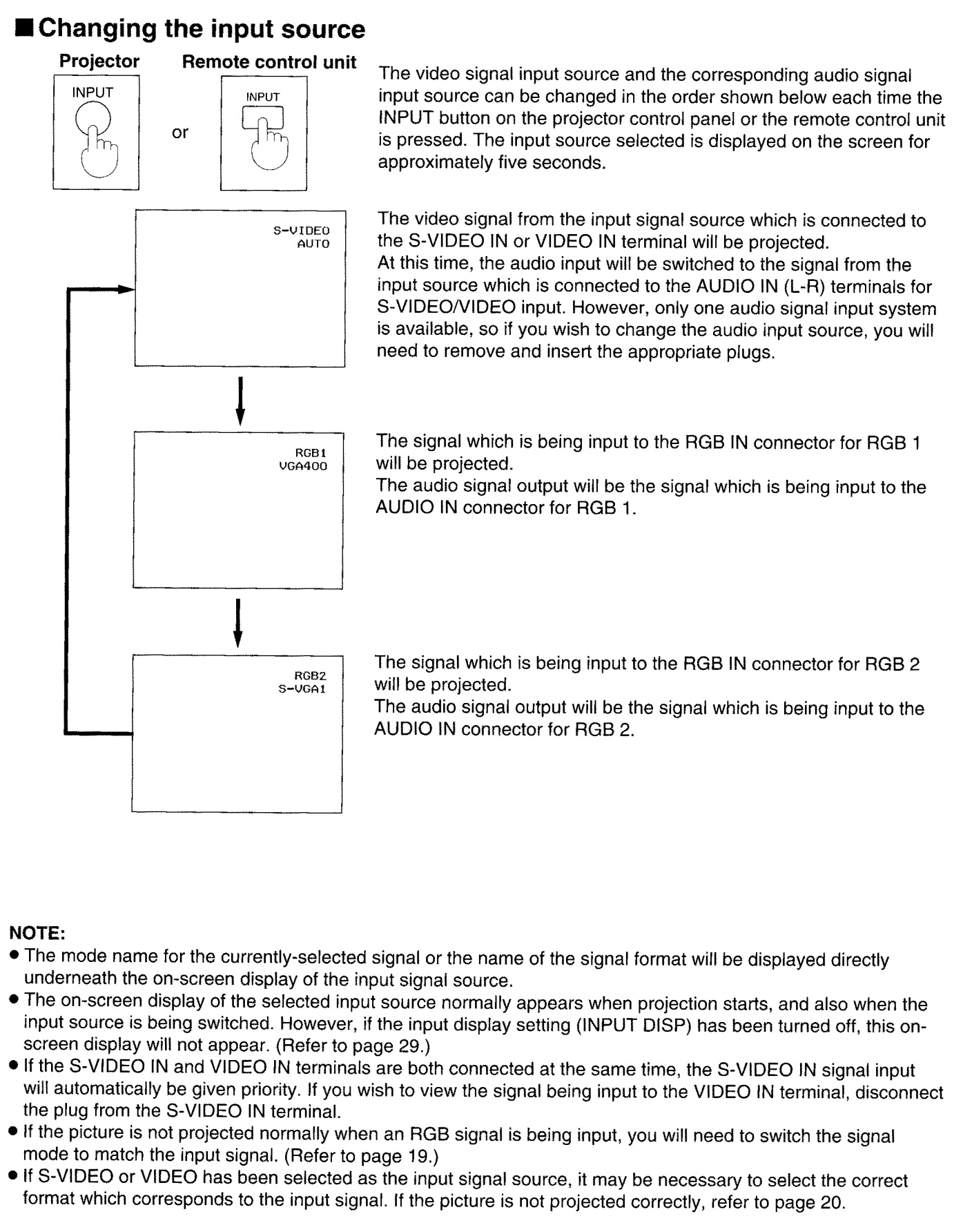

- 
- 
- 
- 
- 

- 
- 
- 
- 
- 

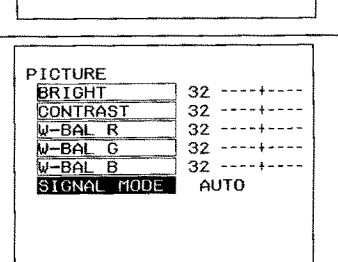

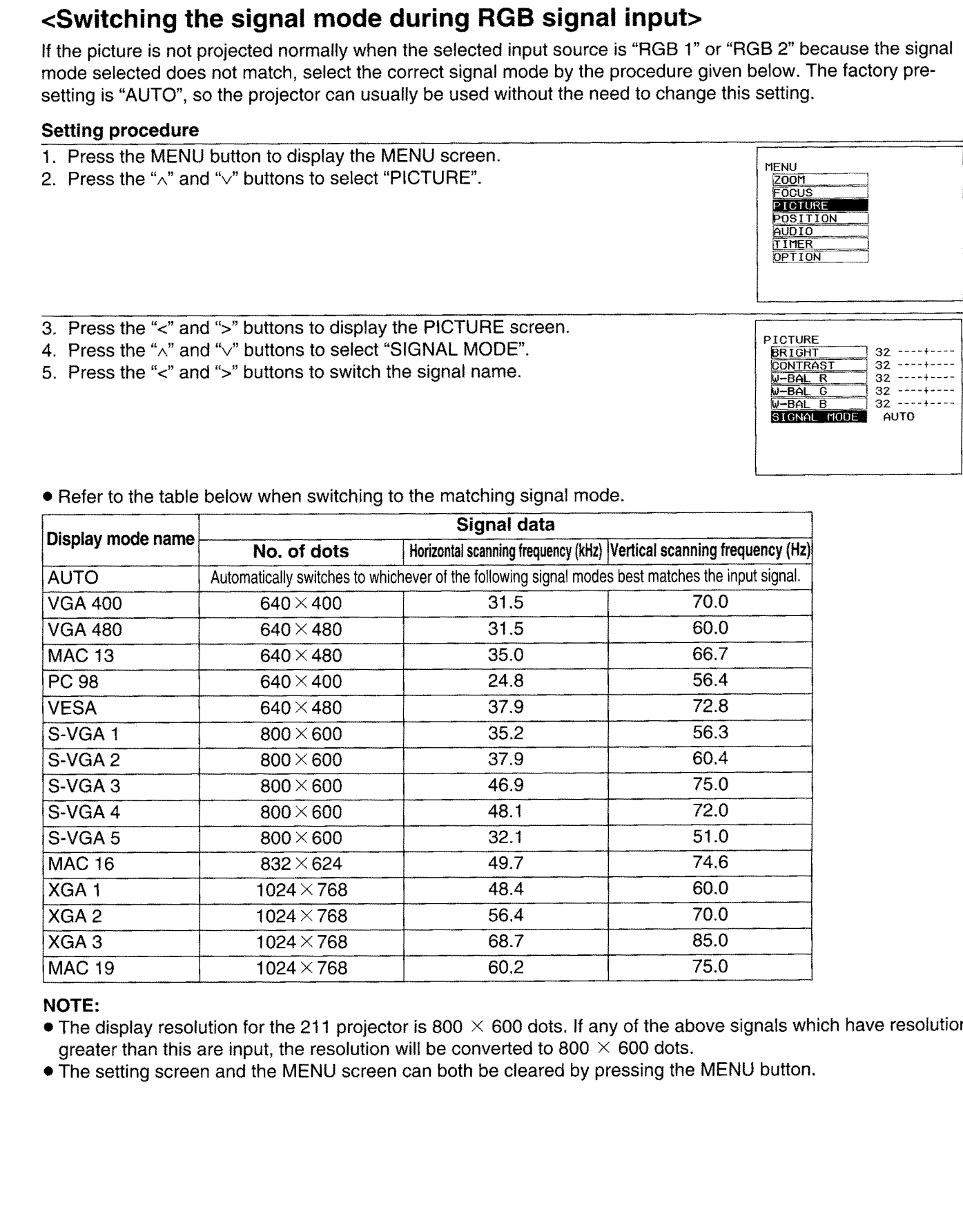

- 
- 

- 
- 
- 
- 
- 

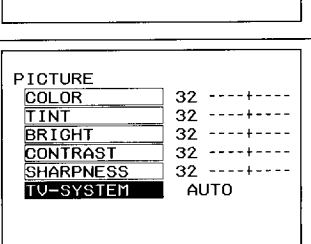

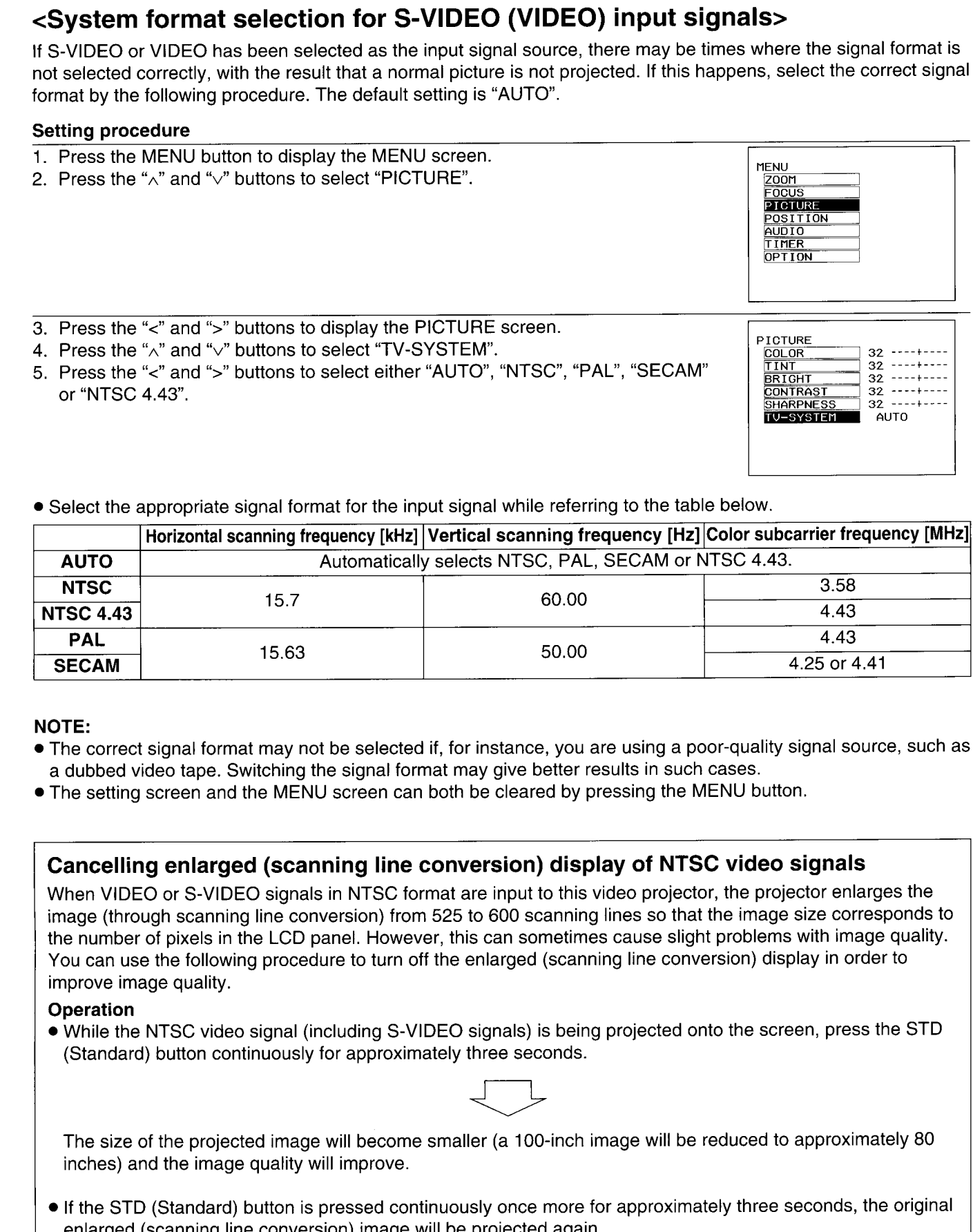

- 
- 

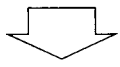

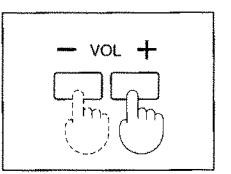

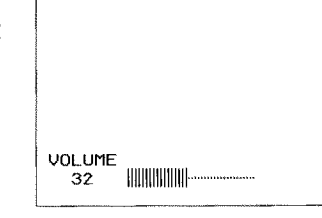

- 
- 
- 

**Example to your set of the set of the set of the set of the set of the set of the set of the set of the set of the set of the set of the set of the set of the set of the set of the set of the set of the set of the set of** 

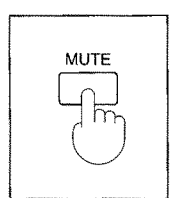

- 
- 
- 

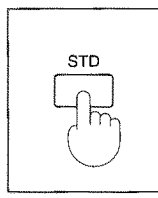

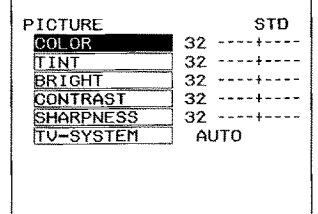

- -
- to the factory pre-setting.

# Adjusting the picture to the desired setting

You can adjust the altiting start of any of the spheric term of the spheric and spheric and spheric metallic term of the spheric and spheric and spheric term of the spheric start of the spheric and spheric and spheric te

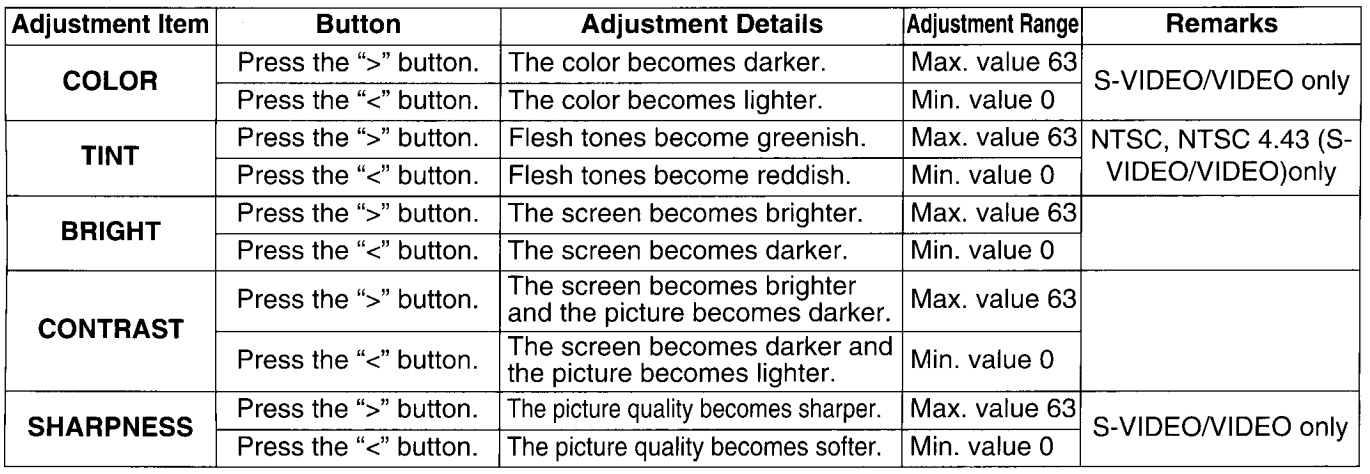

- 
- 
- 
- 
- If a PAL or SECAM signal is being input, the TINT item will not appear on the screen.

# **Adjusting the white balance**

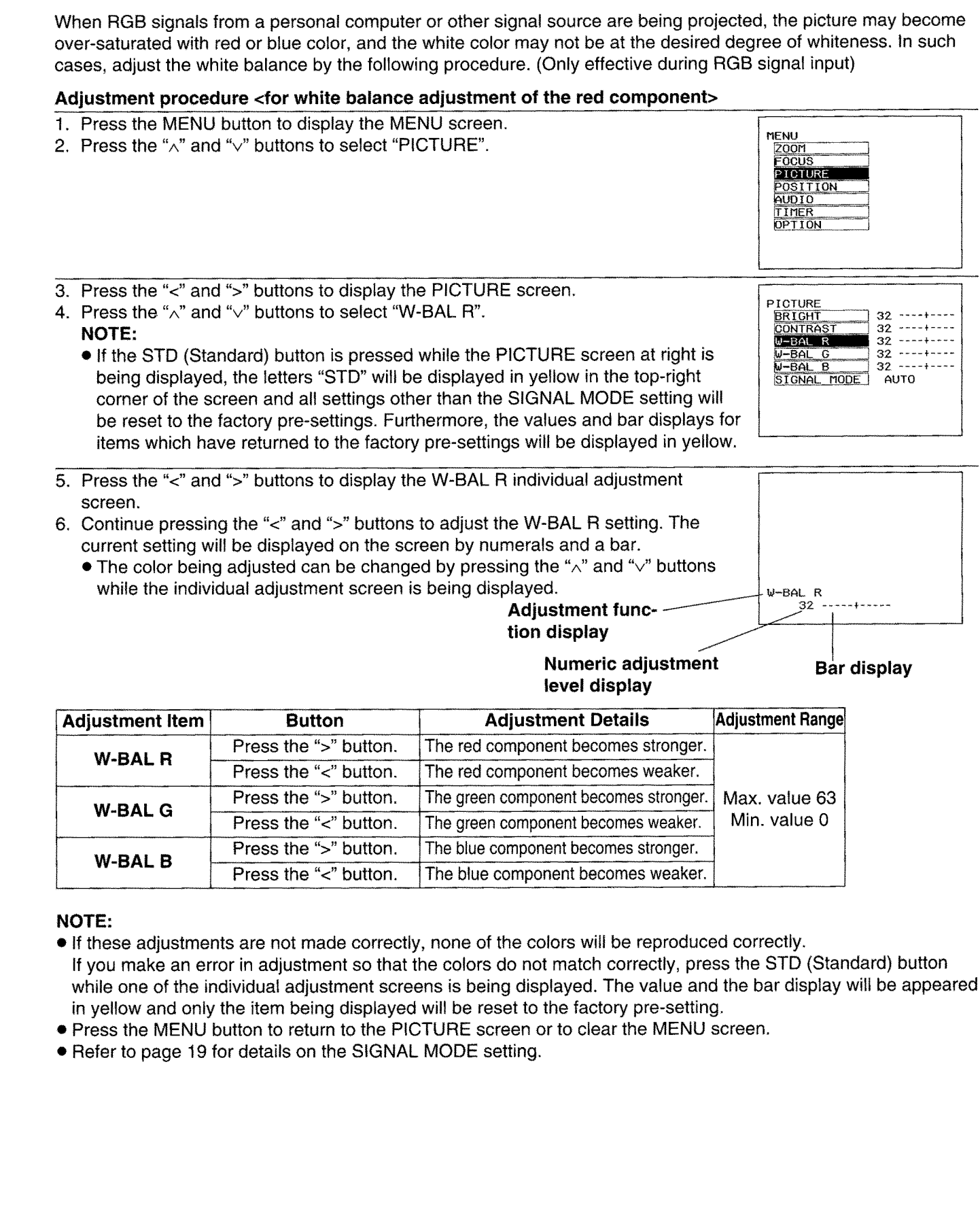

- 
- 
- 
- 

# Adjusting the sound to the desired setting

- 
- 

- -

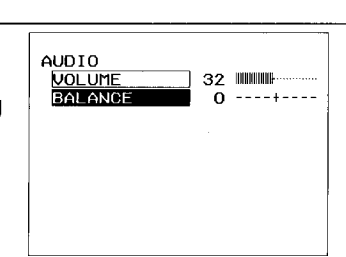

- -

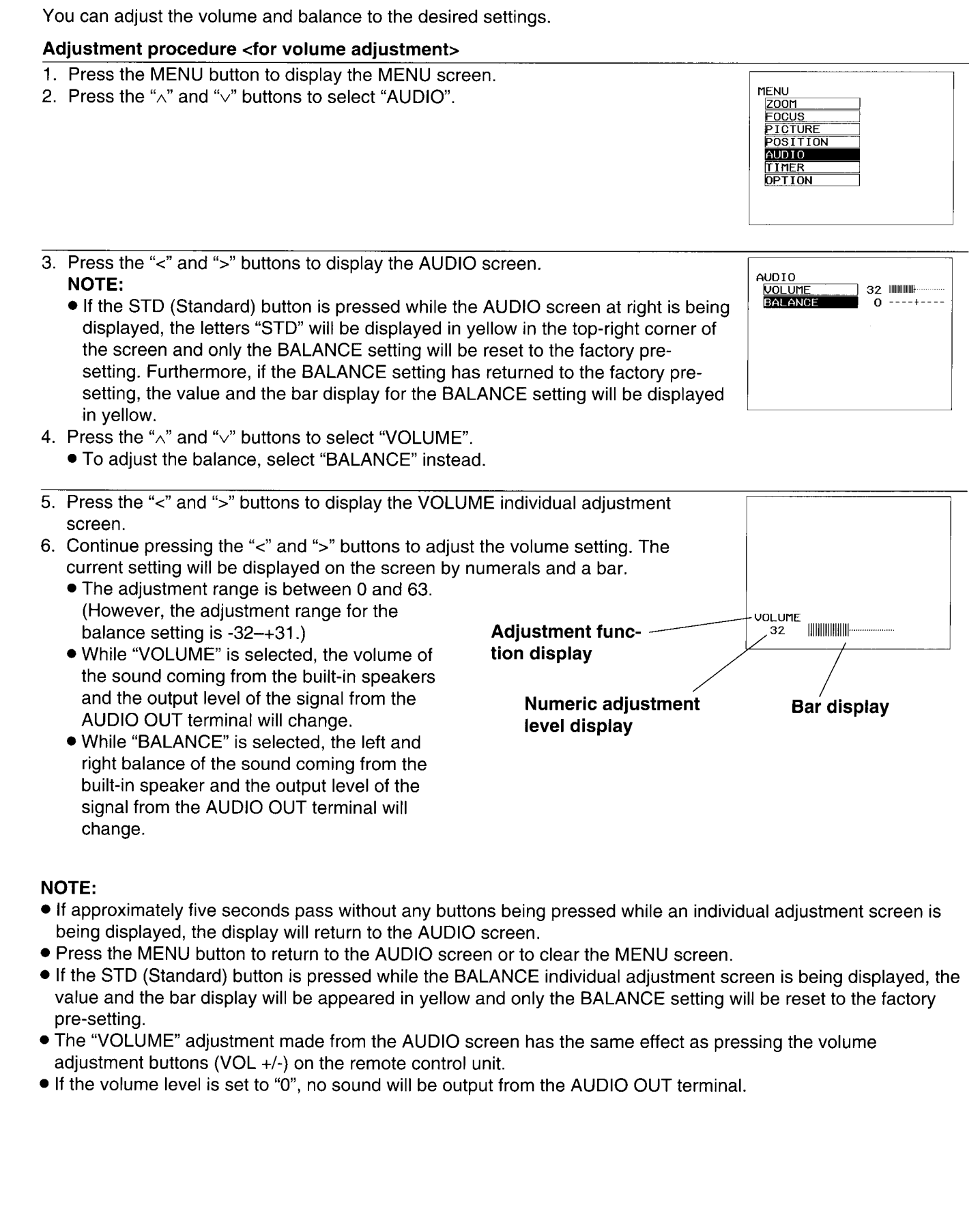

- 
- 
- 
- 
- 

# **Adjusting the picture position**

- The other and contract the political pointbox and the adding with some a bent particular and the some of the some of the some of the some of the some of the some of the some of the some of the some of the some of the some
	-

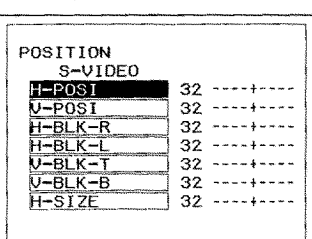

- -

- -

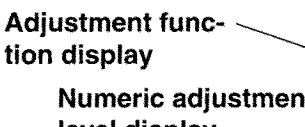

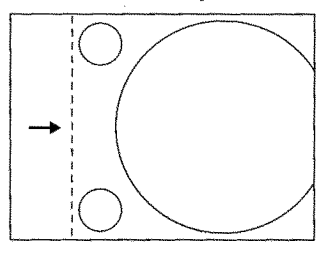

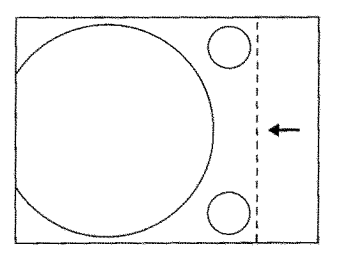

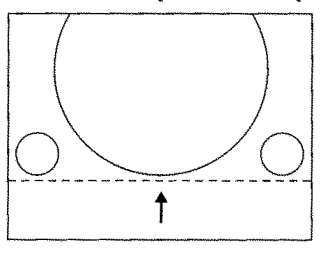

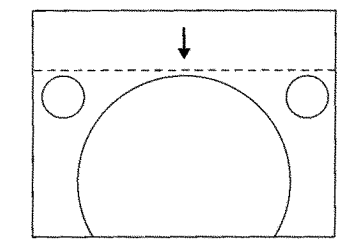

- 
- 
- setting.

# **Adjusting the blanking**

- 
- 
- 

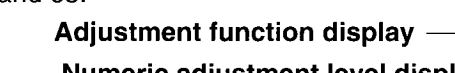

- 
- 
- setting.

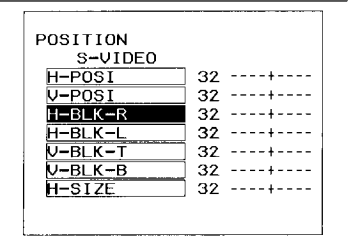

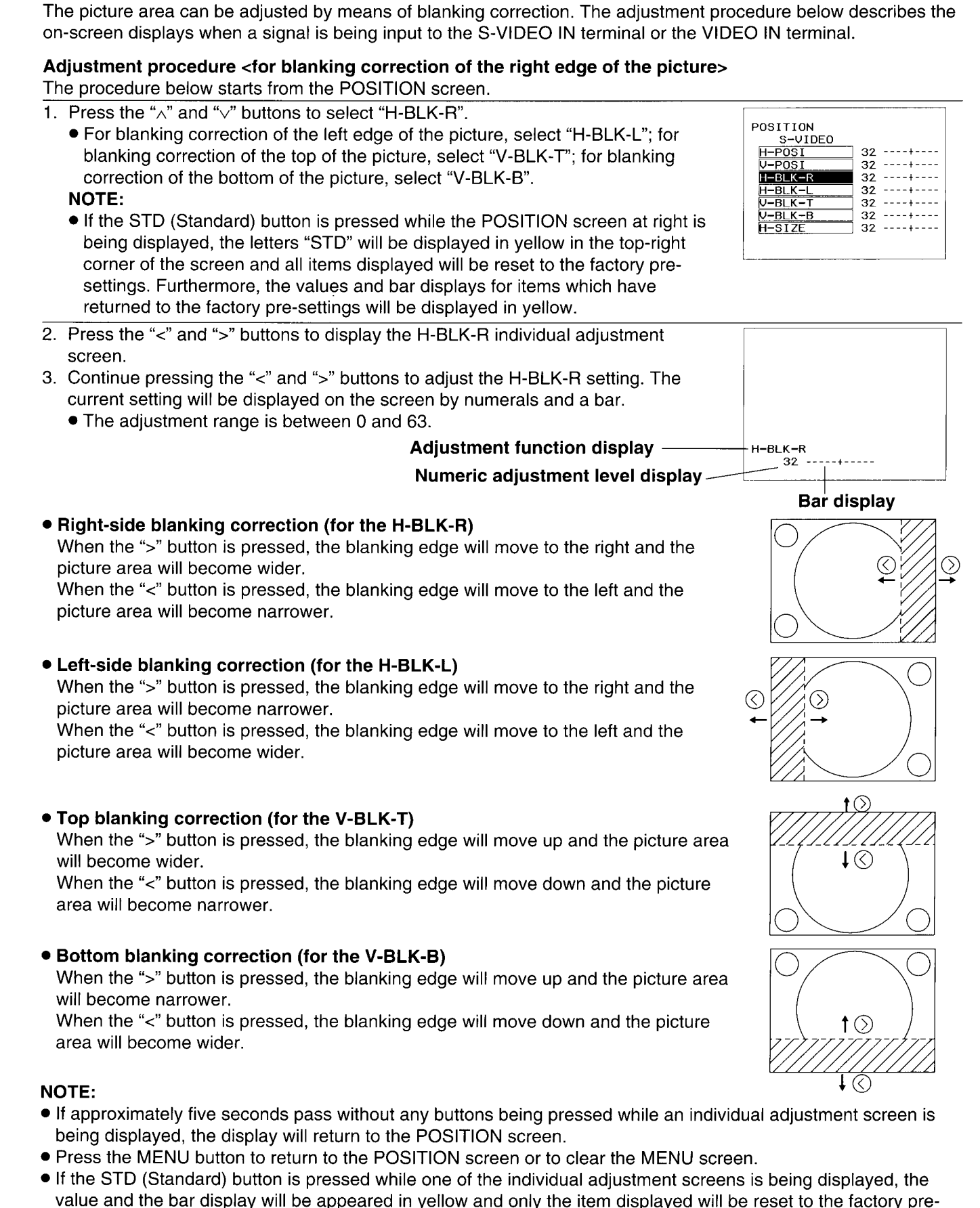

# **Adjusting the horizontal amplitude**

- 
- 
- 
- When Vibeots Vibeoto discrete the location of the point of the Christian of the Christman into the angle of the Christman into the Christman into the Christman into the Christman into the Christman into the Christman into
	-
	- -

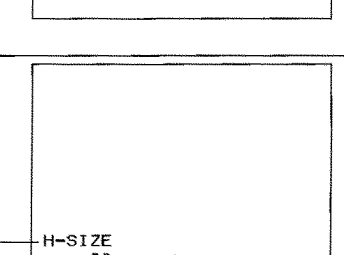

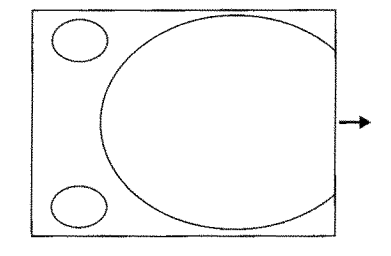

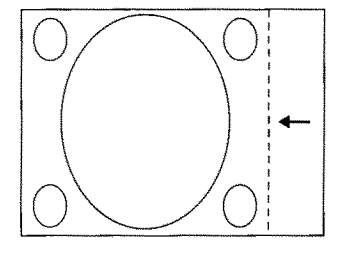

- 
- 
- setting.

# About dot clock adjustment

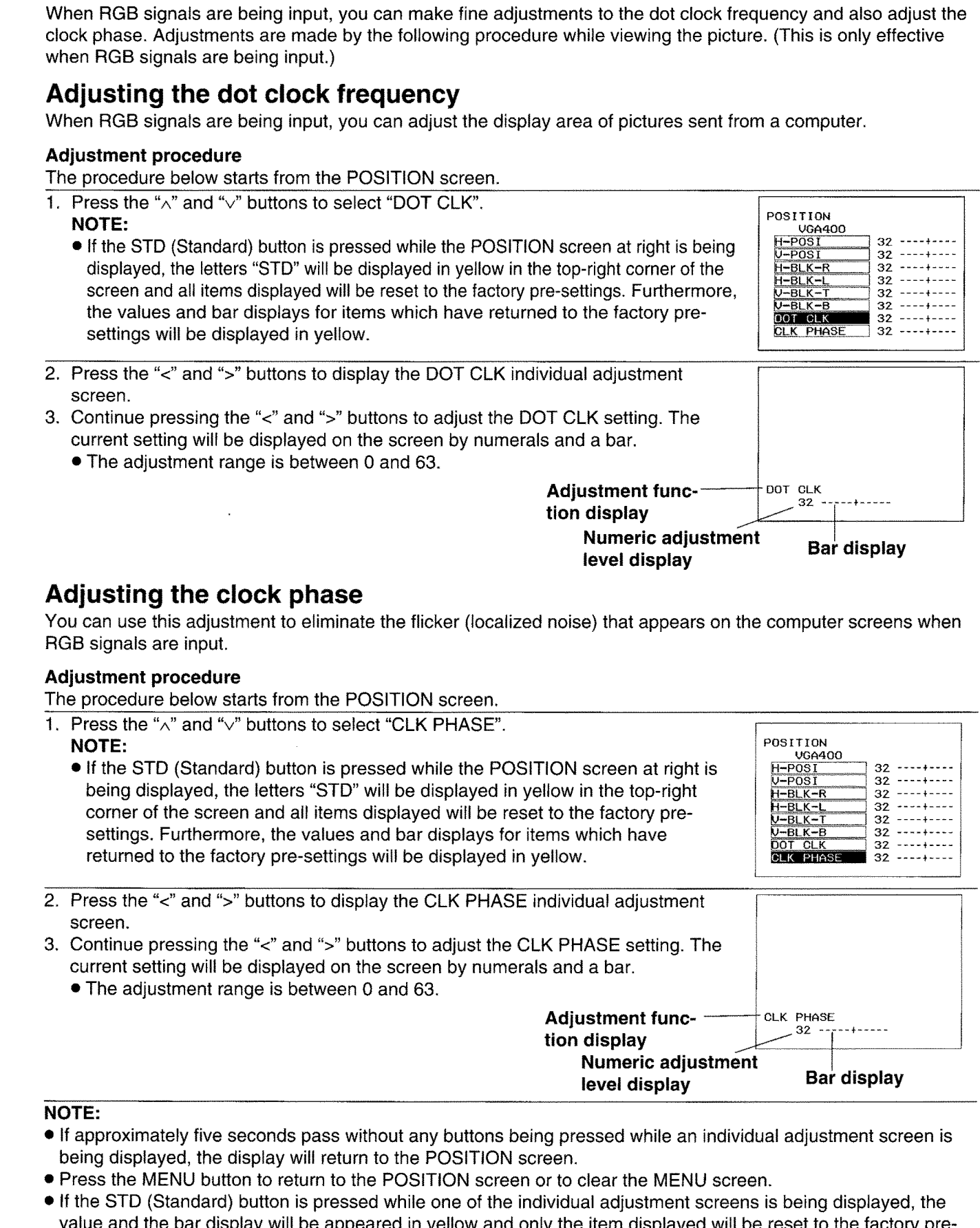

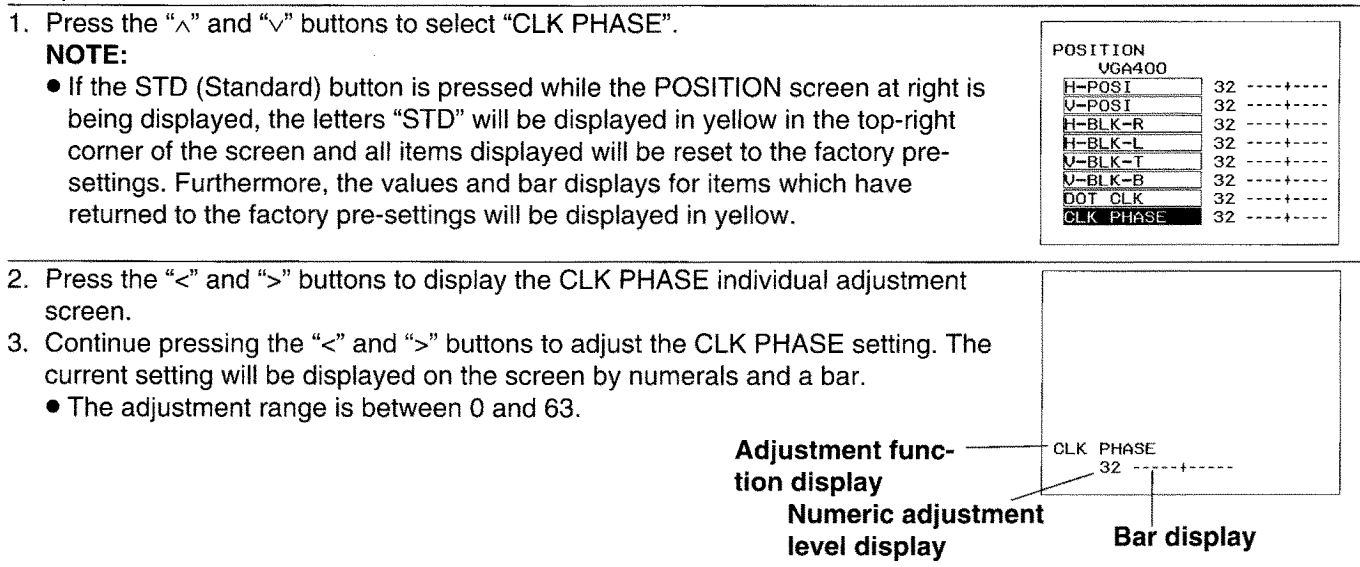

- 
- 
- setting.

**If Unring Off the on-screen display of linput signal information**<br>
The function with distance is outeral weaker is equal ento the screen can be kinned by the bullow<br>
Setting procedure<br>
C. Press the MENU bulloc to display

- 
- 
- 
- 
- -

- 
- 
- 
- 
- -

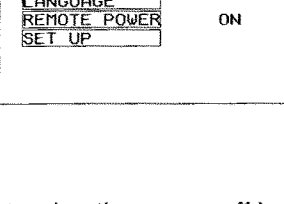

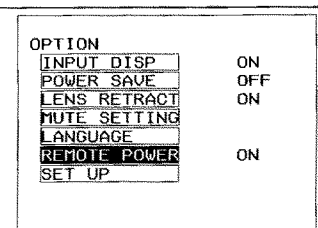

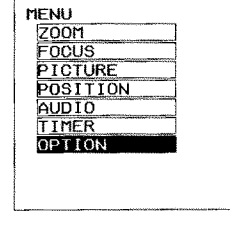

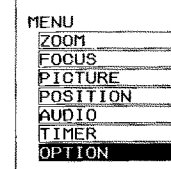

# $-30-$

- 
- 

- 
- 
- 
- -

**Exchanging the on-screen display learned splay as est to Enroprince the annual angles to anominal relationships of the control angles of the control angles of the control angles of the control angles of the control angle** 

- 
- 
- 
- -
	-
- 
- 
- 

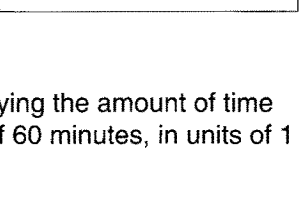

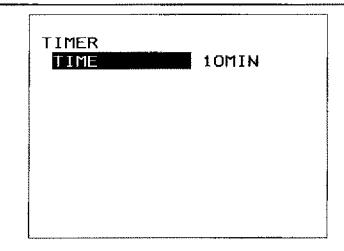

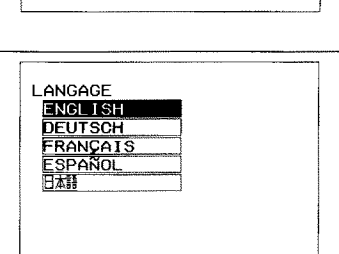

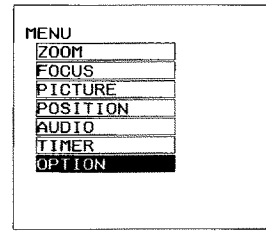

- 
- 

- 
- 
- 
- 

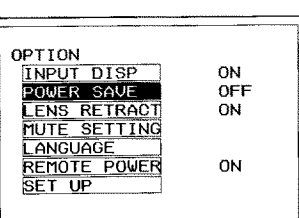

- 
- 

**III** Using the power save function in the same function in the same function in the same function in the same function in the same function in the same function in the same function in the same function in the same of th

- 
- 

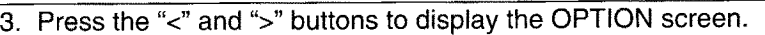

- 
- -

- 
- 

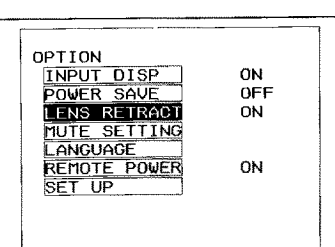

- **IS Section 19 to Excellent Odolor When no Signals line input and during picture mutting<br>connection to every property in the model of the space of the space of the space of the space of the space of the space of the space** 
	-

- 
- 

- 
- -
	-

- 
- 

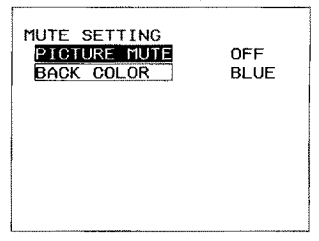

# **System configuration example**

- 
- 
- 
- 
- 
- 
- 

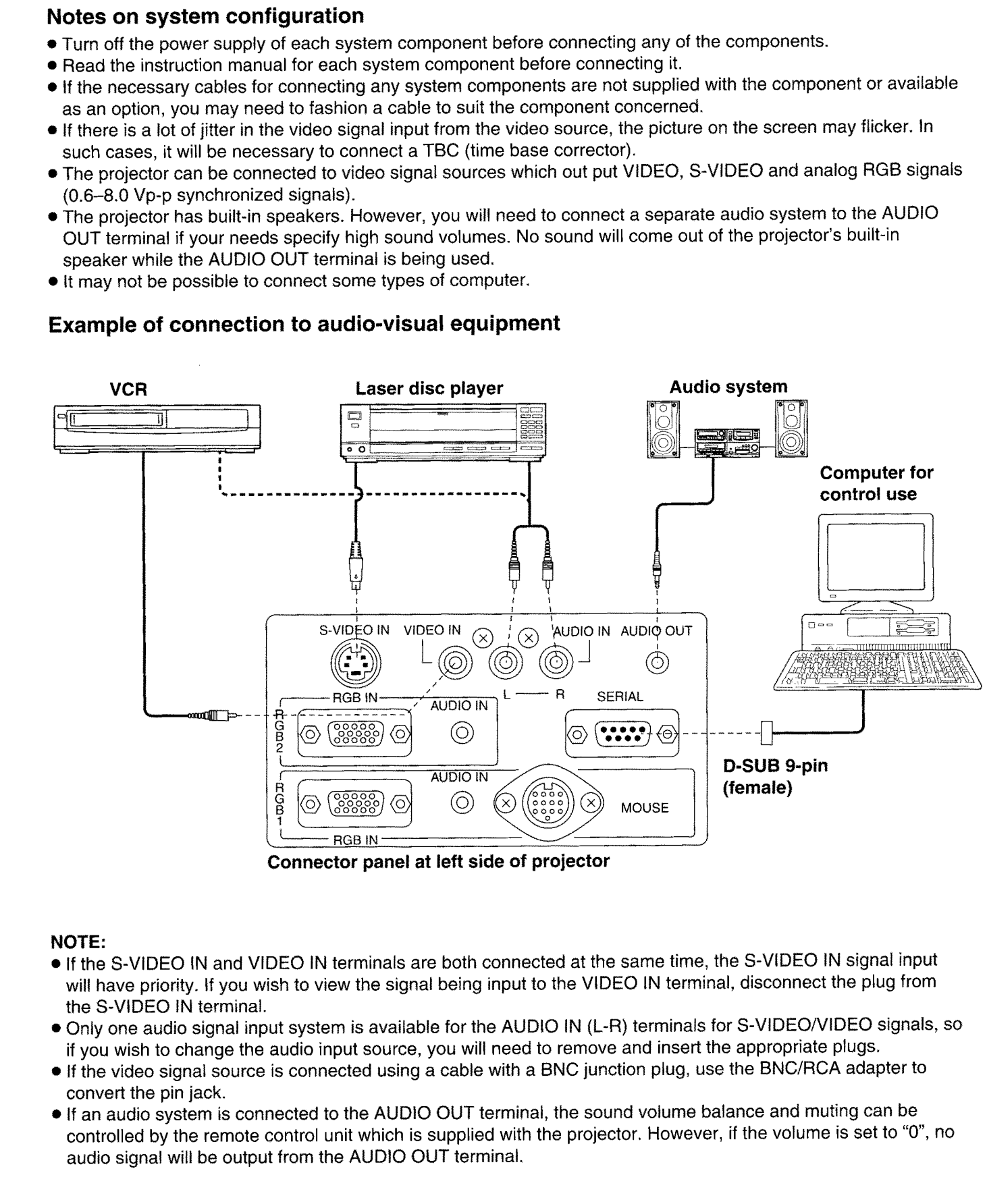

- 
- 
- 
- 

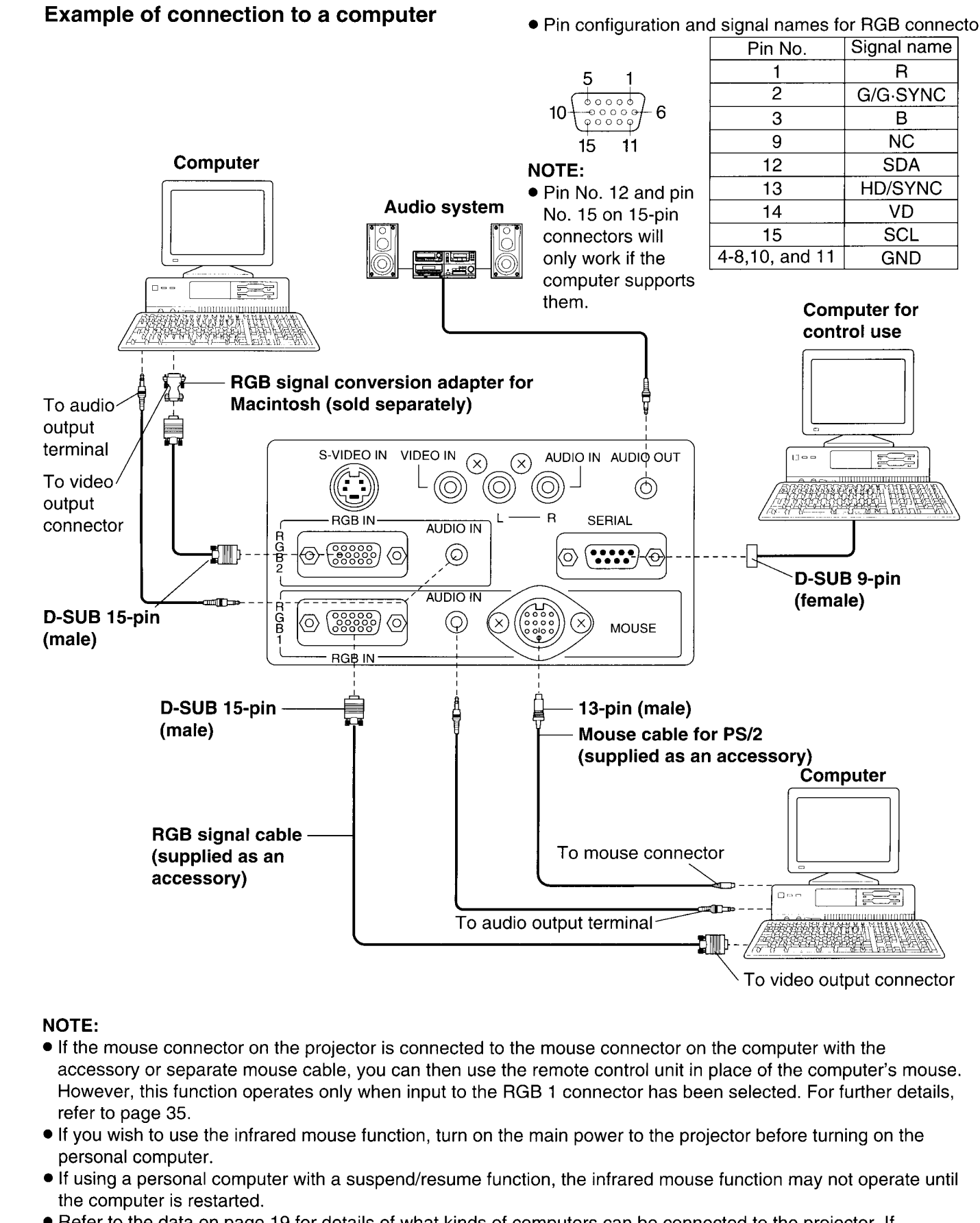

- 
- 
- 
- computers other than those listed here are used, correct operation cannot be quaranteed.

# **Wireless mouse**

- 
- 
- 

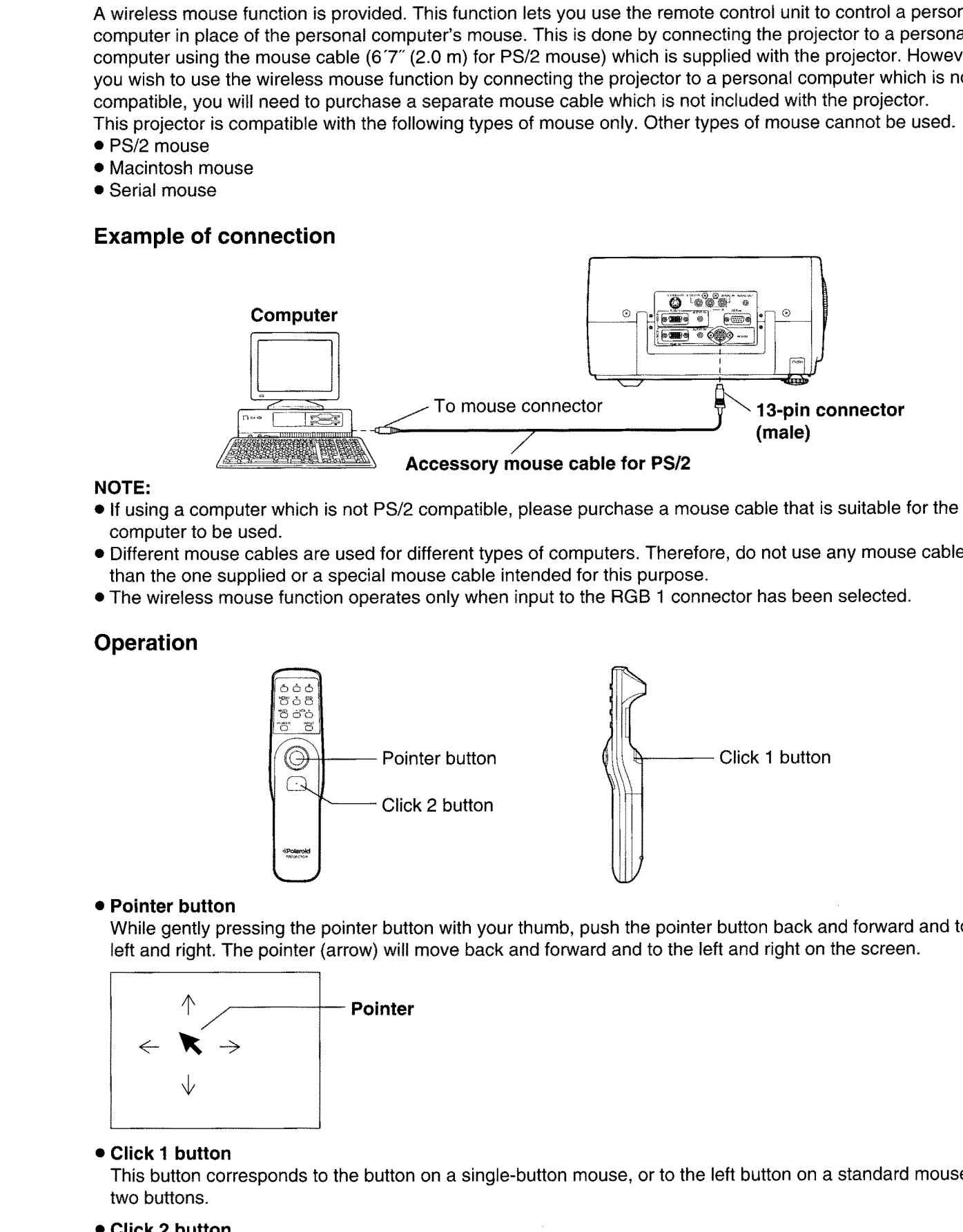

- 
- 
- 

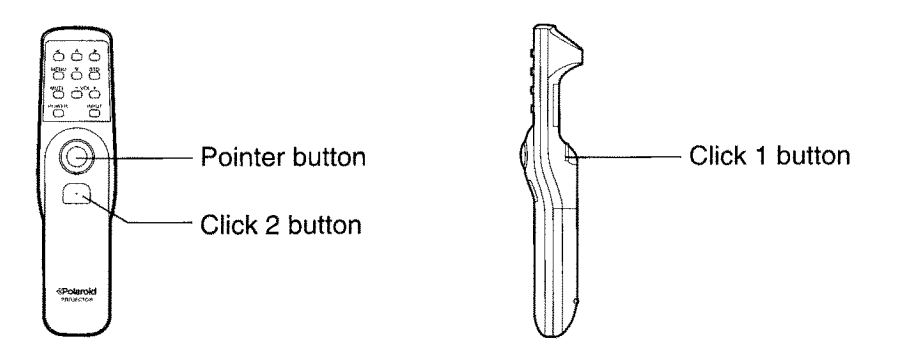

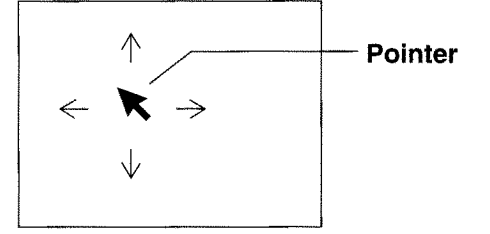

This button corresponds to the right button on a standard mouse with two buttons.

# Using the serial connector

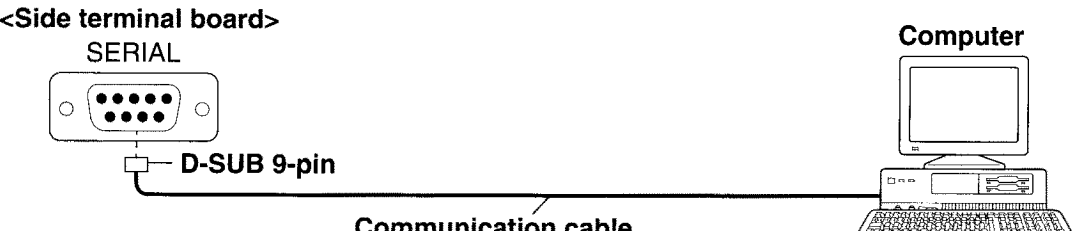

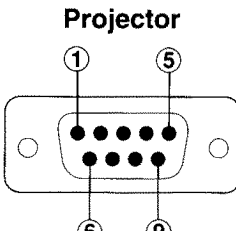

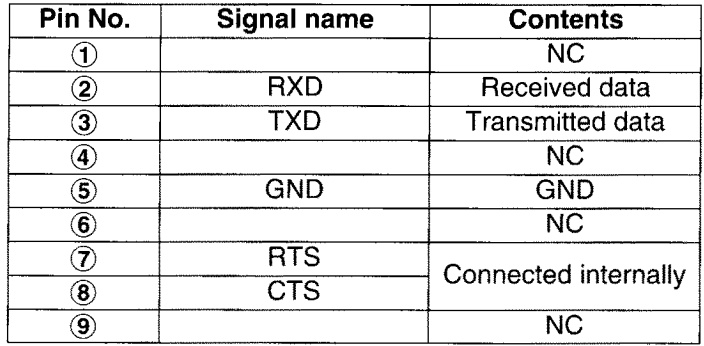

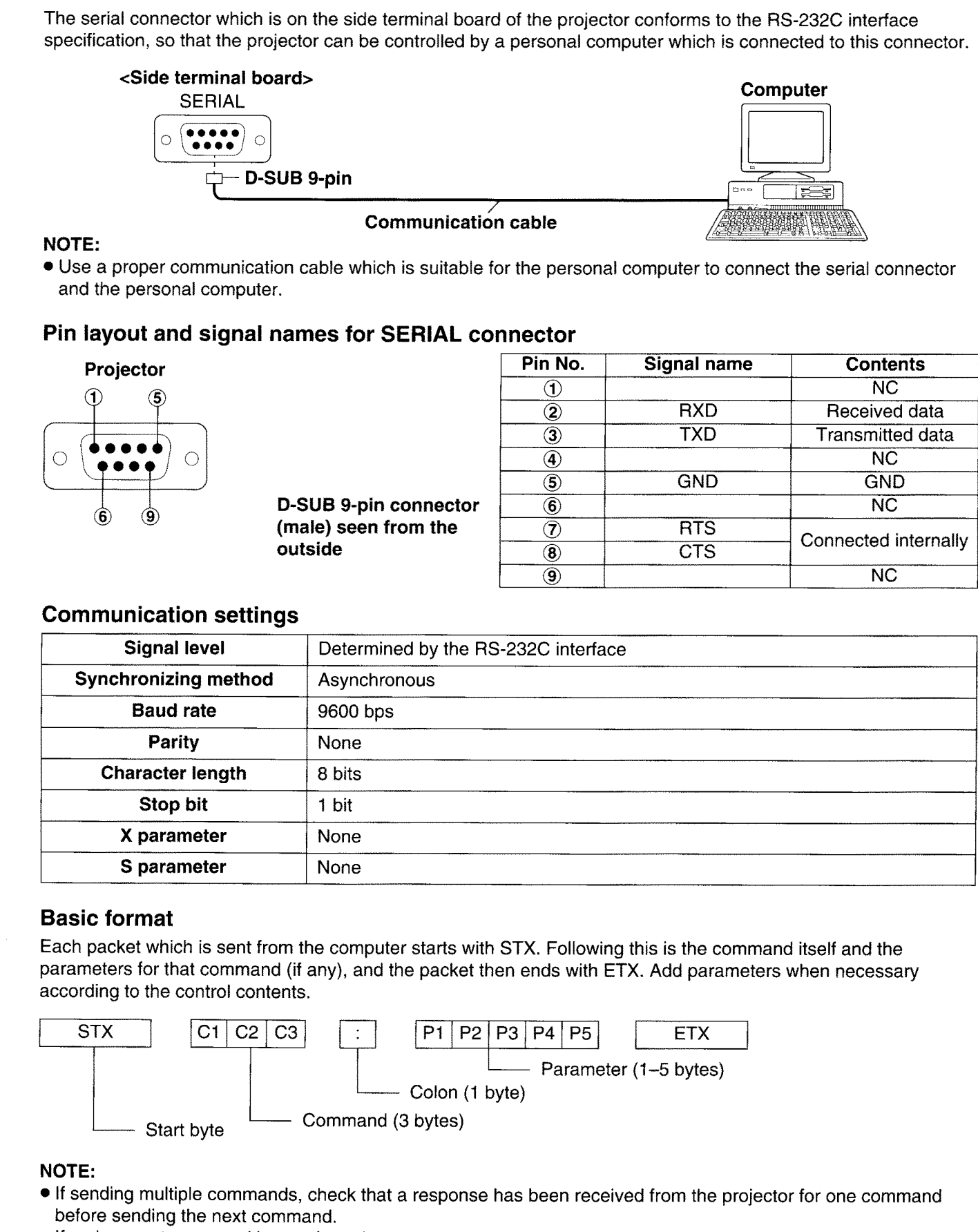

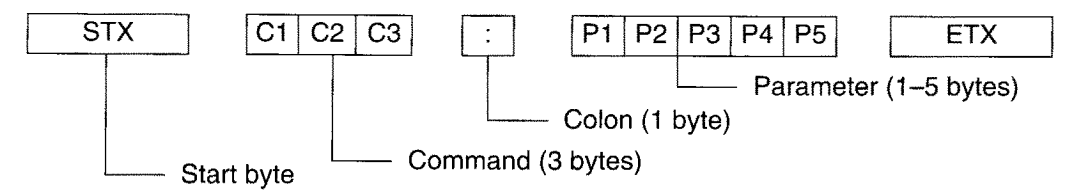

- 
- projector to the personal computer.

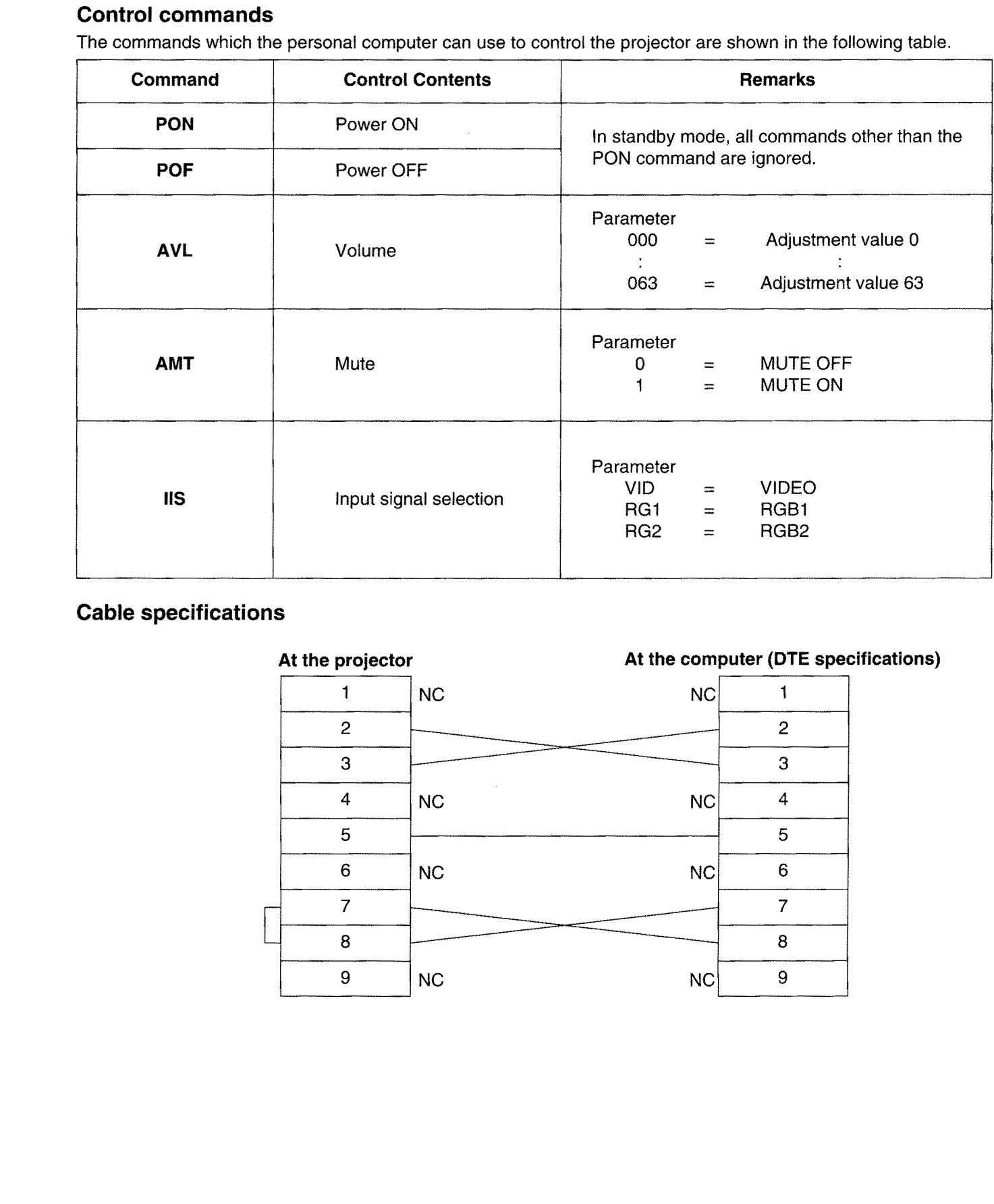

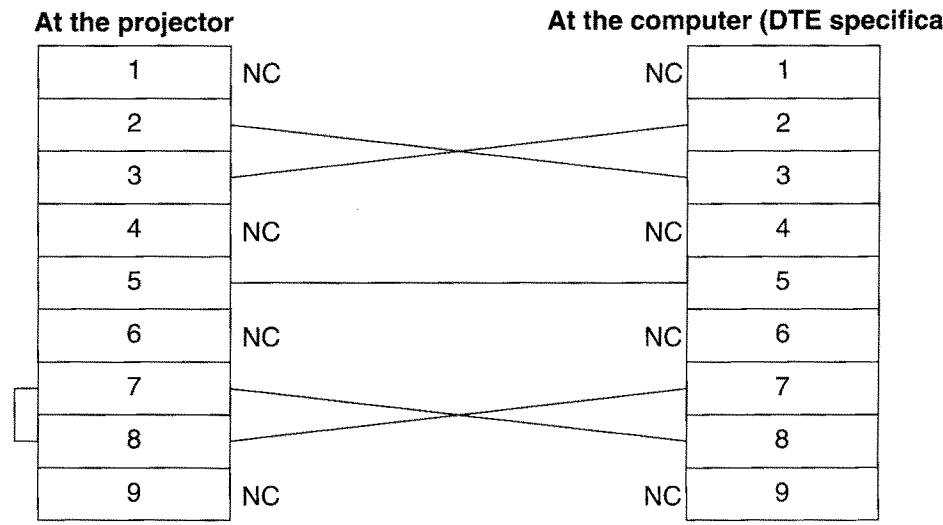

# **Indicators**

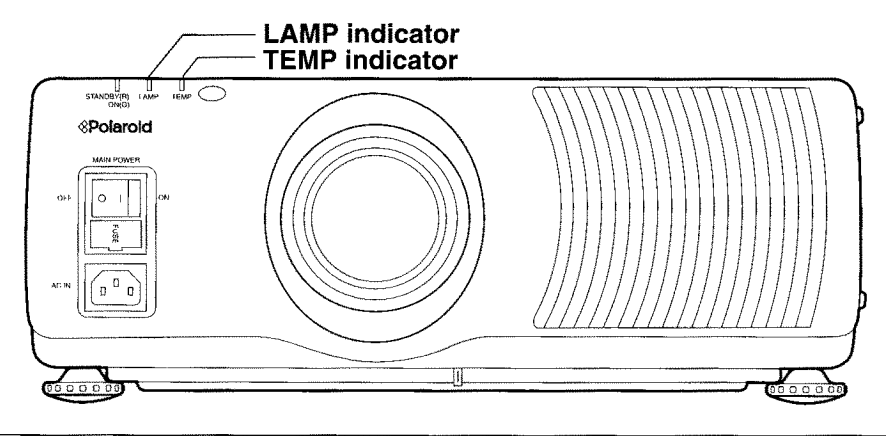

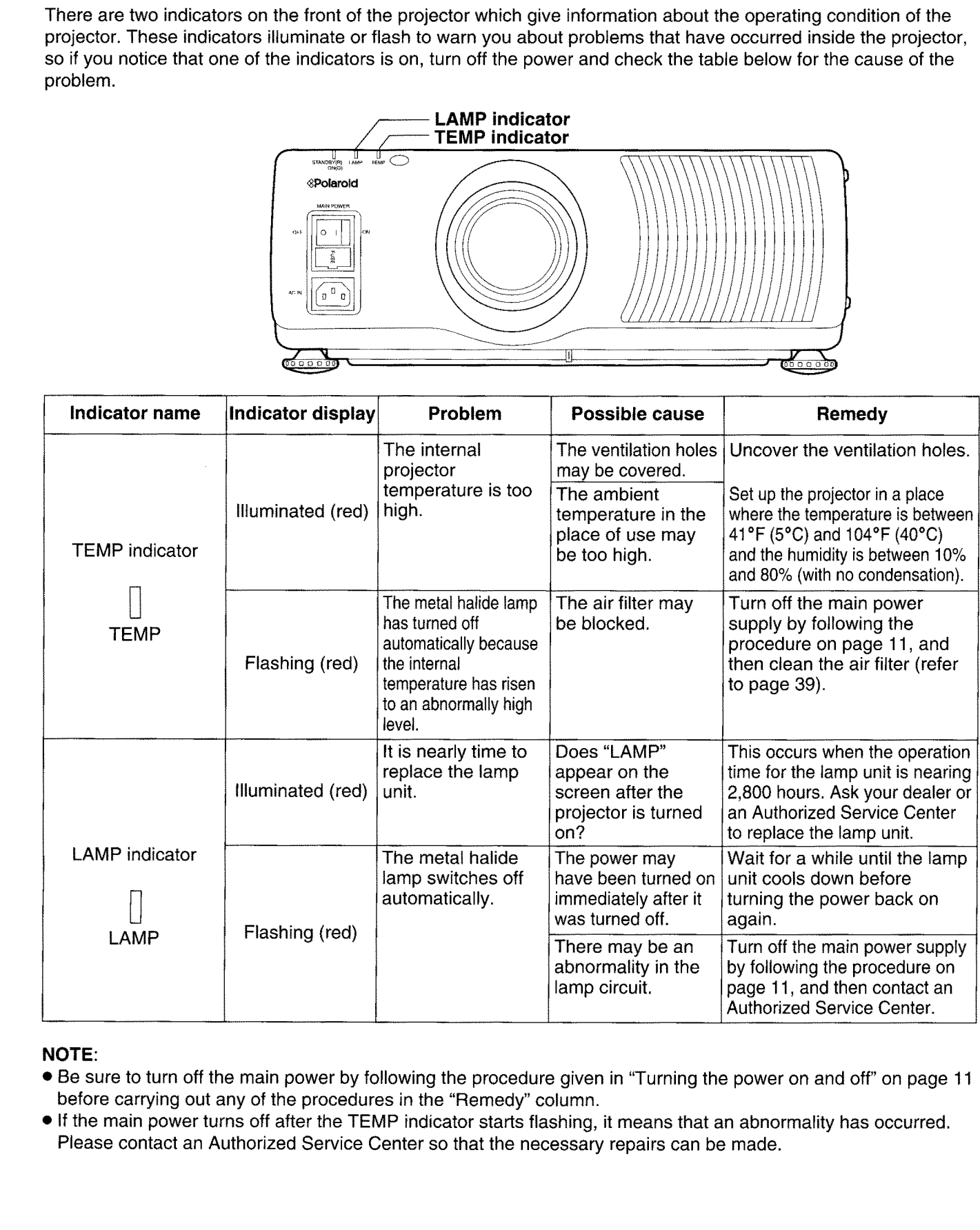

- 
- 

# **Cleaning the air filter**

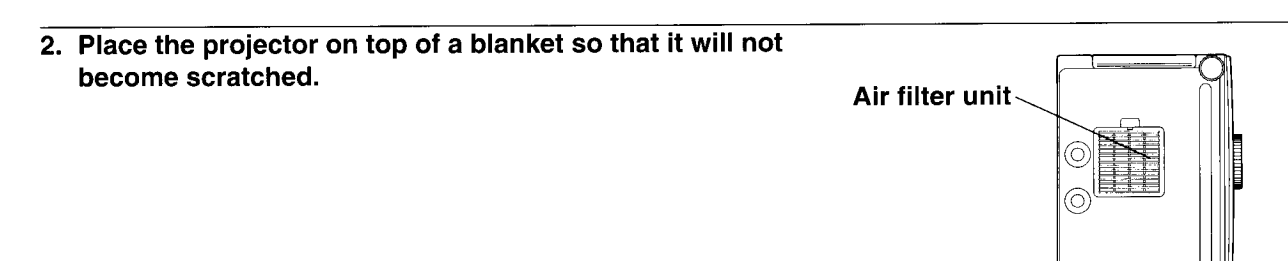

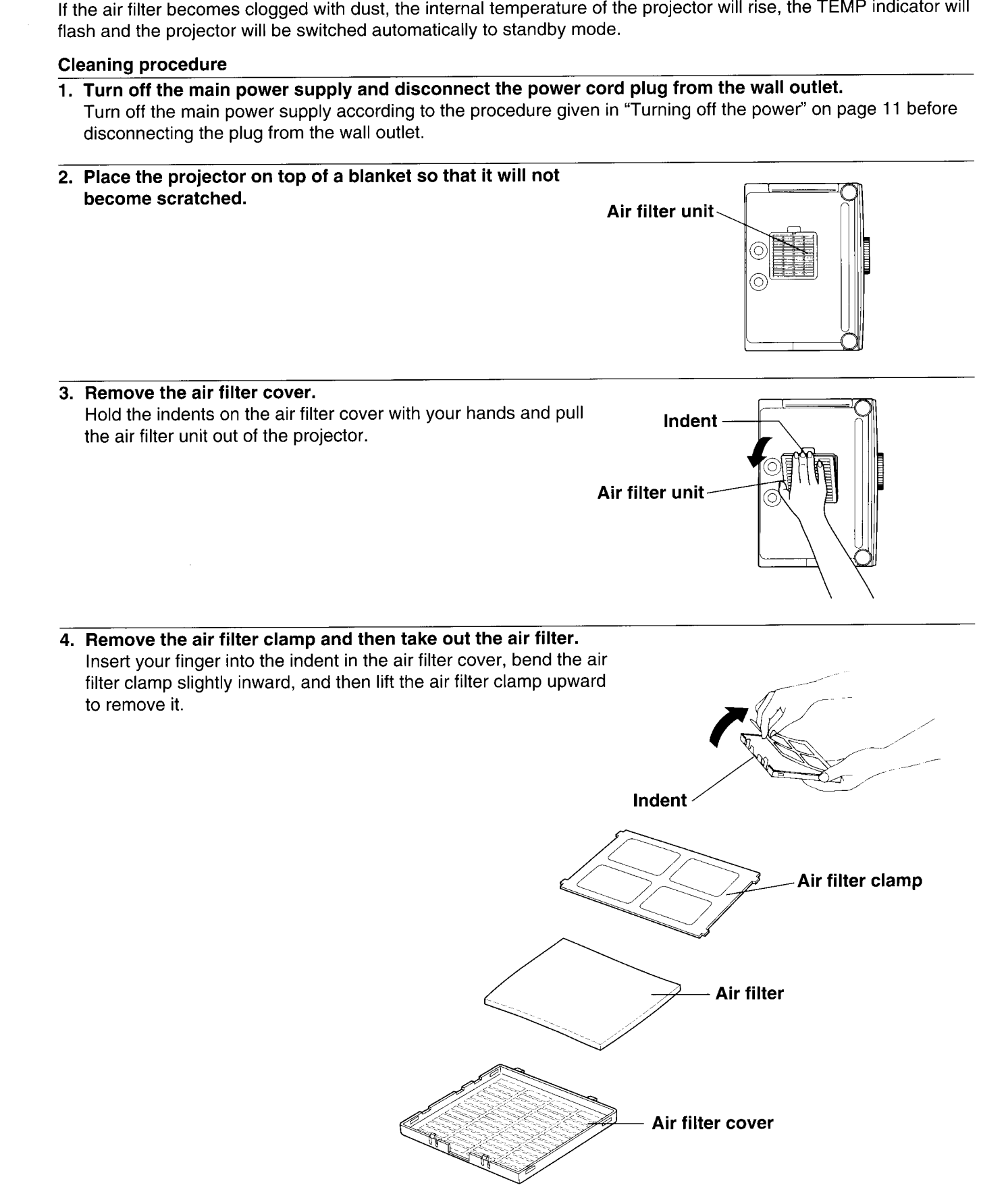

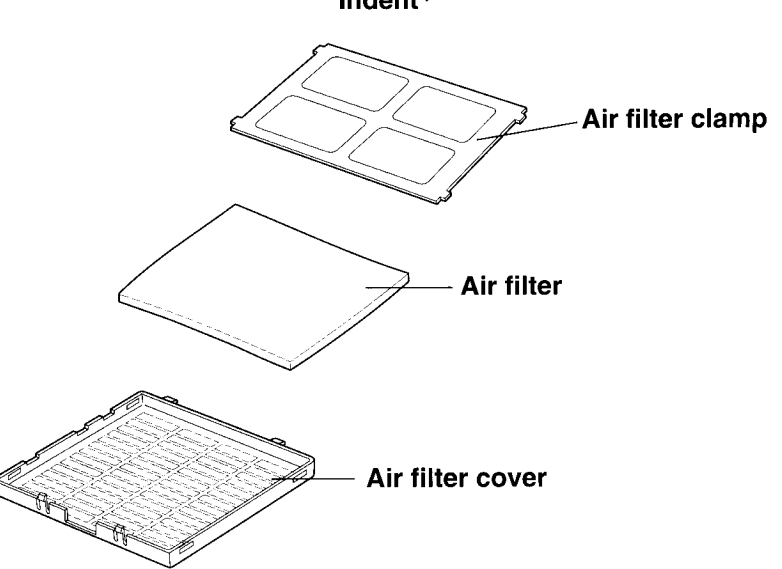

- -

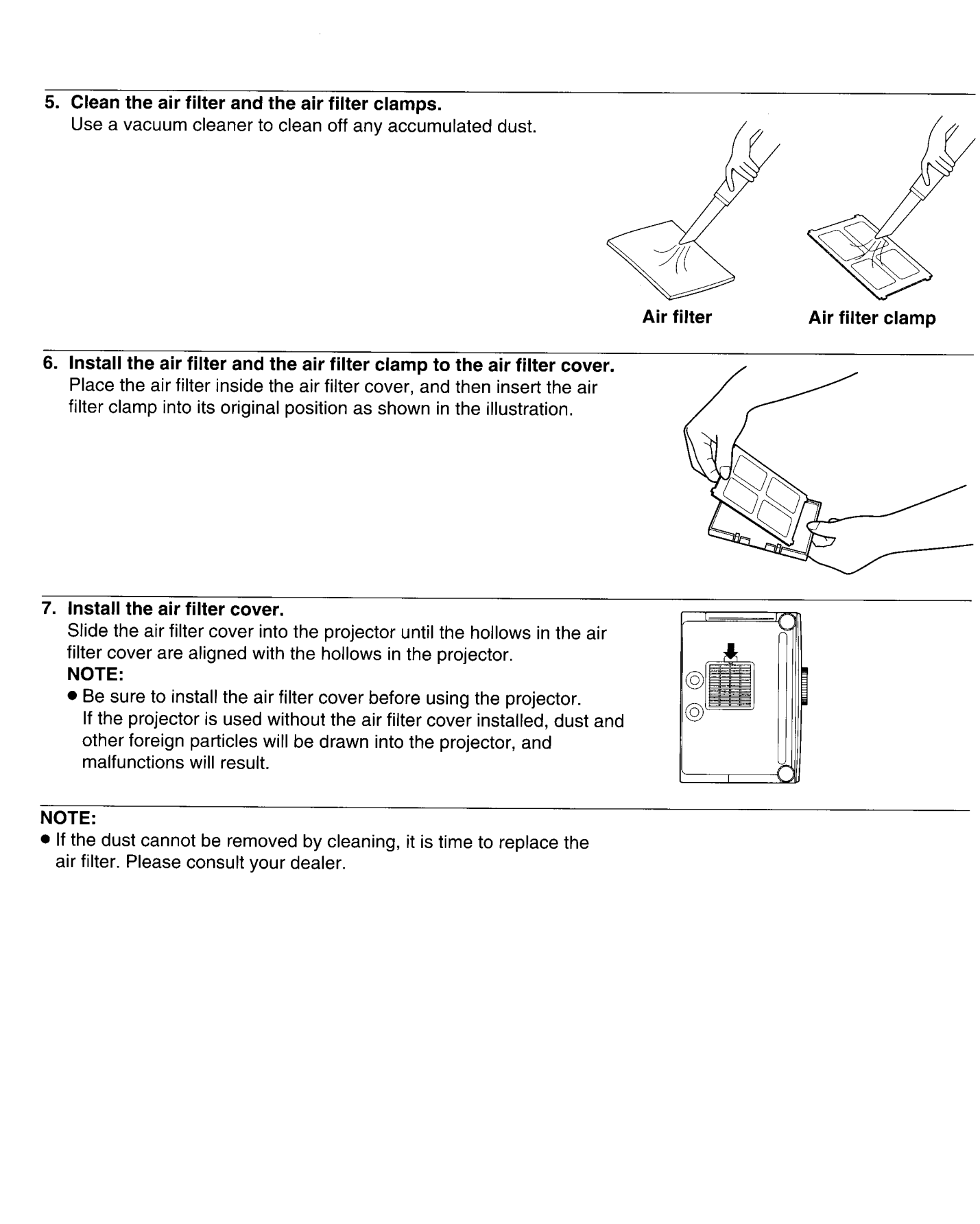

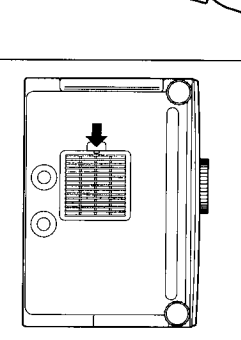

# Lamp unit replacement period

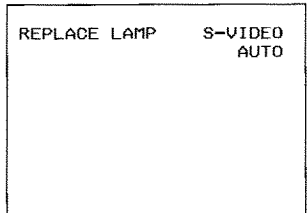

- The latter based on the light course must be reposed at range projector. The light charge of the light course of the light course of the light course of the light course of the light course of the light of the control of t
	-
	-
	-

- 
- 
- -

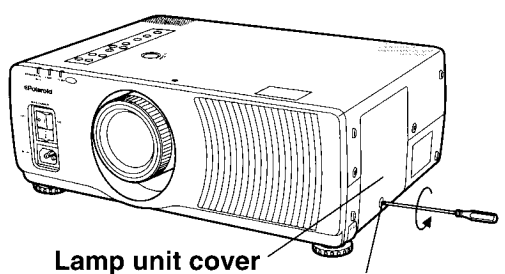

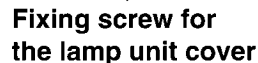

- -

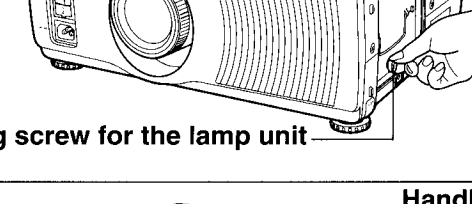

- -
- -
- -
	-

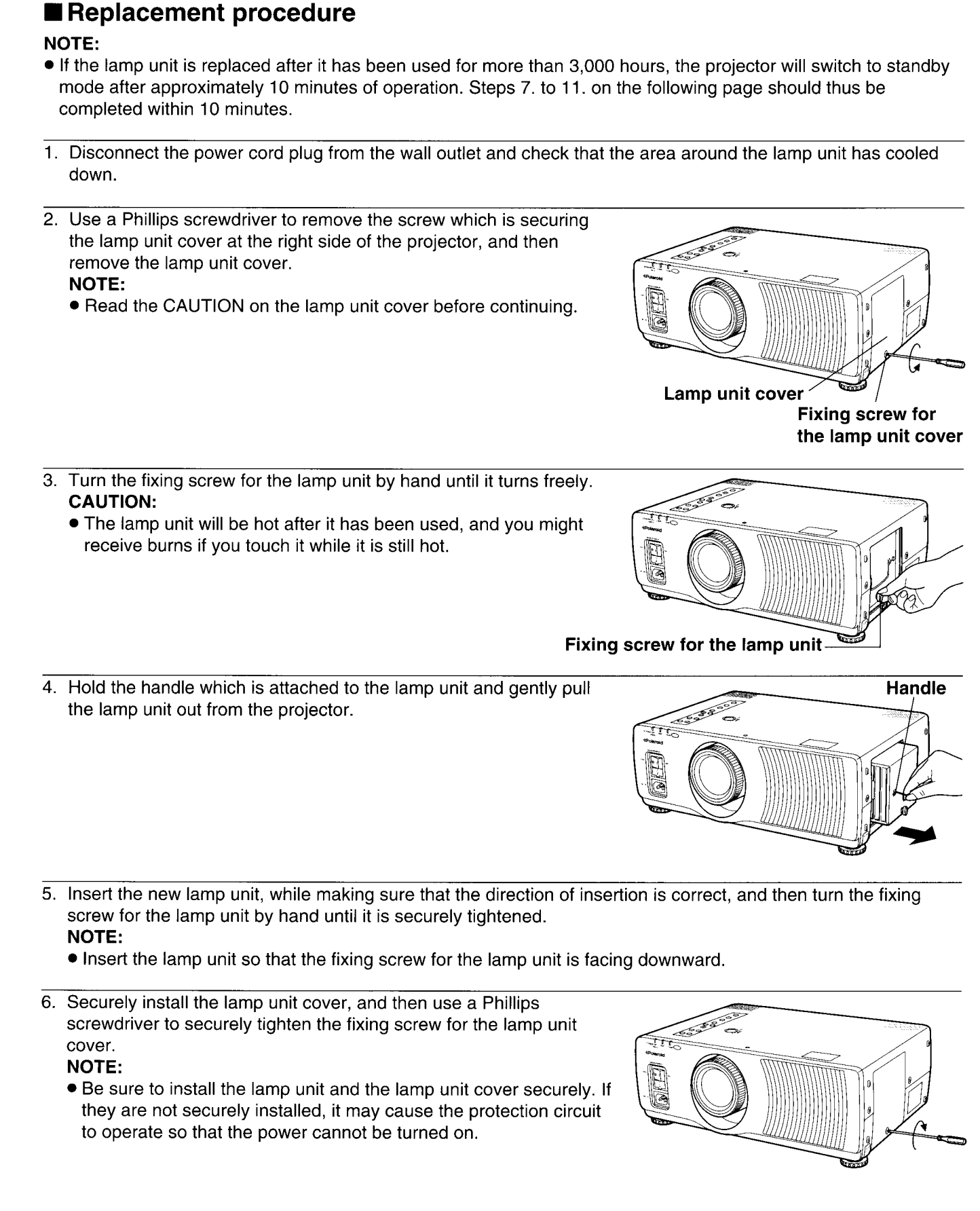

- -
	-
- 

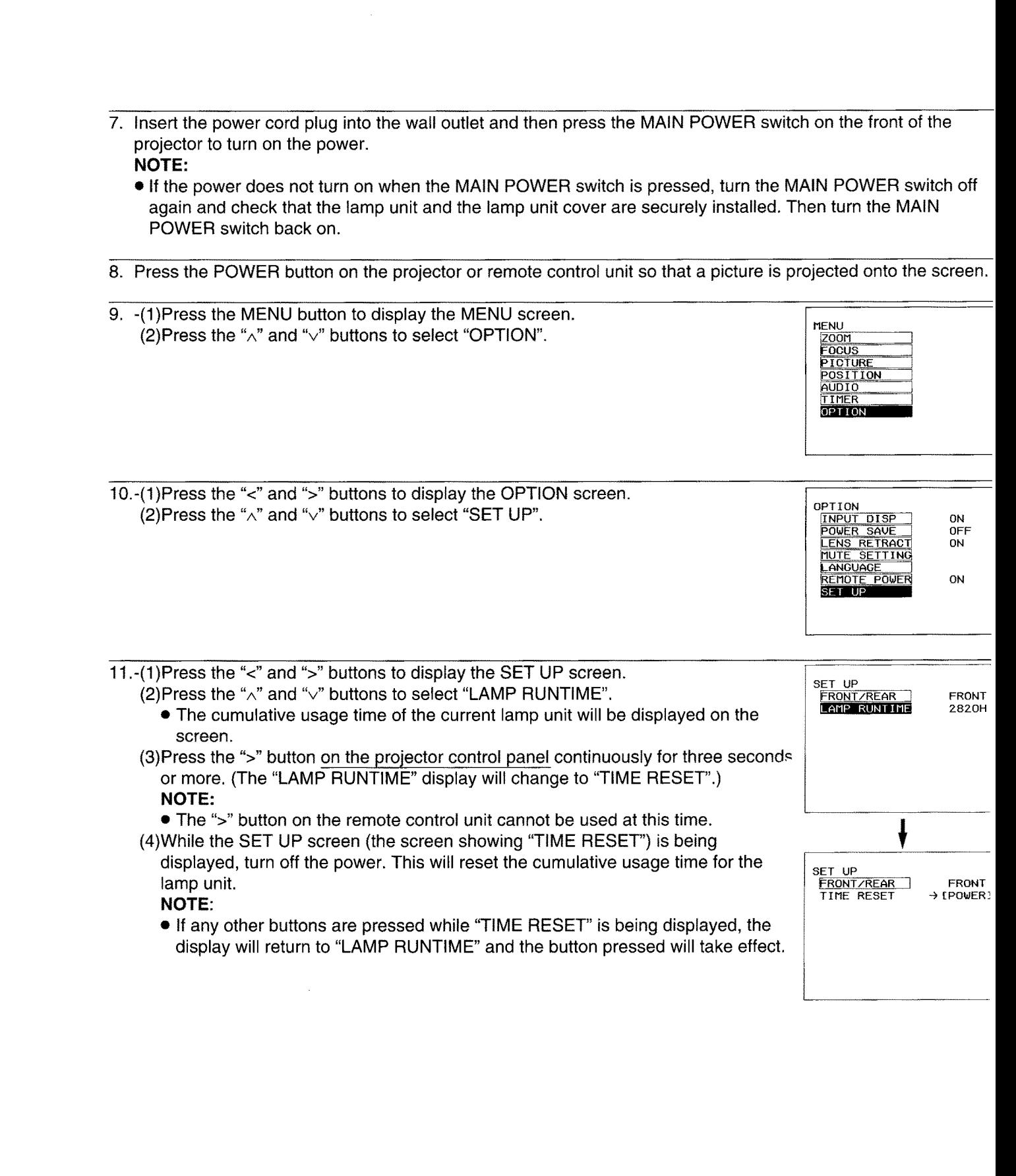

# Before asking for service, check the following points.

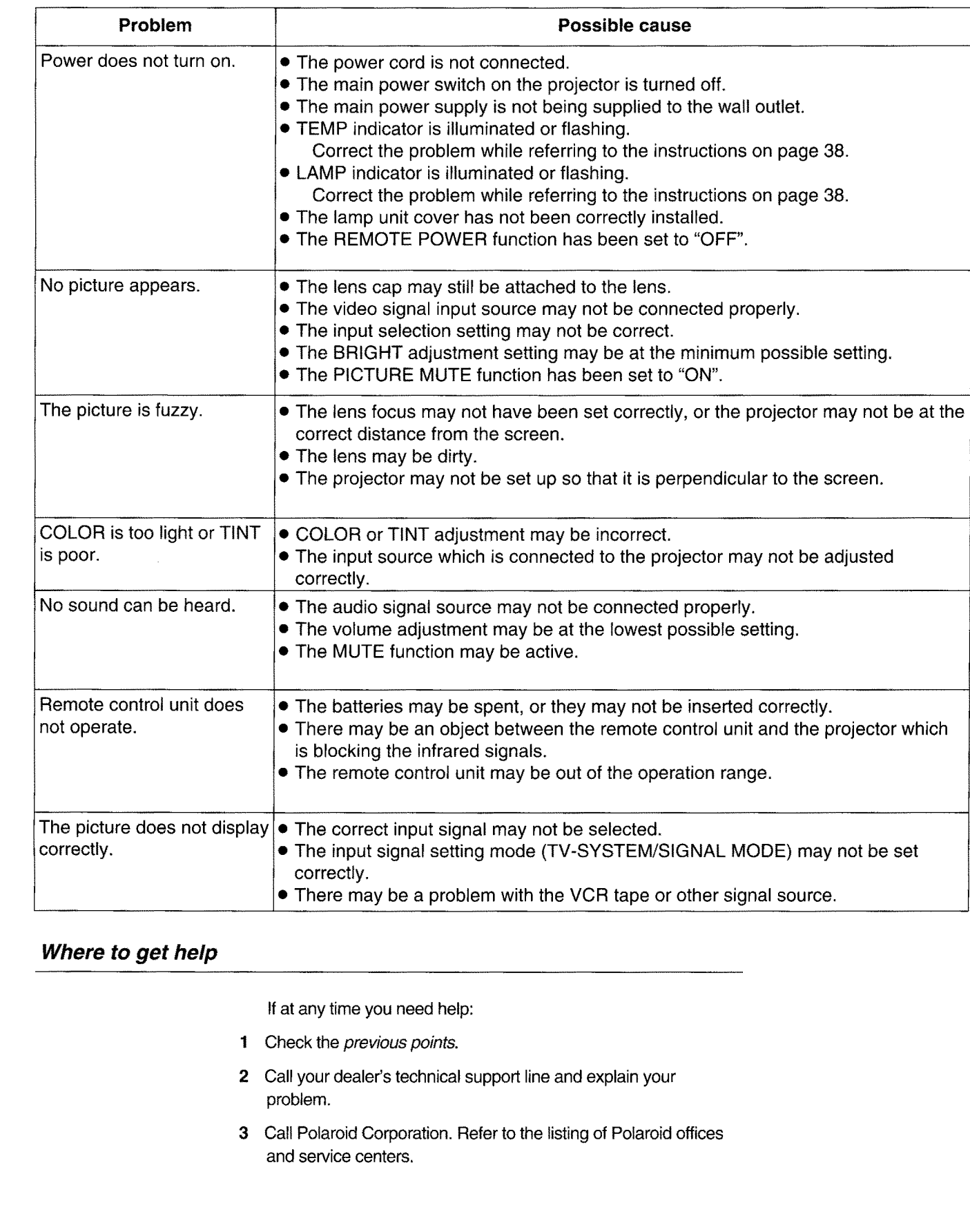

- 
- 
- 

# **Specifications**

Power studies<br>
Power conservative:<br>
Downloade in the studies of the SV (2000 Hz and the studies of the studies of the studies of the studies of the studies of the studies of the studies of the studies of the studies of th

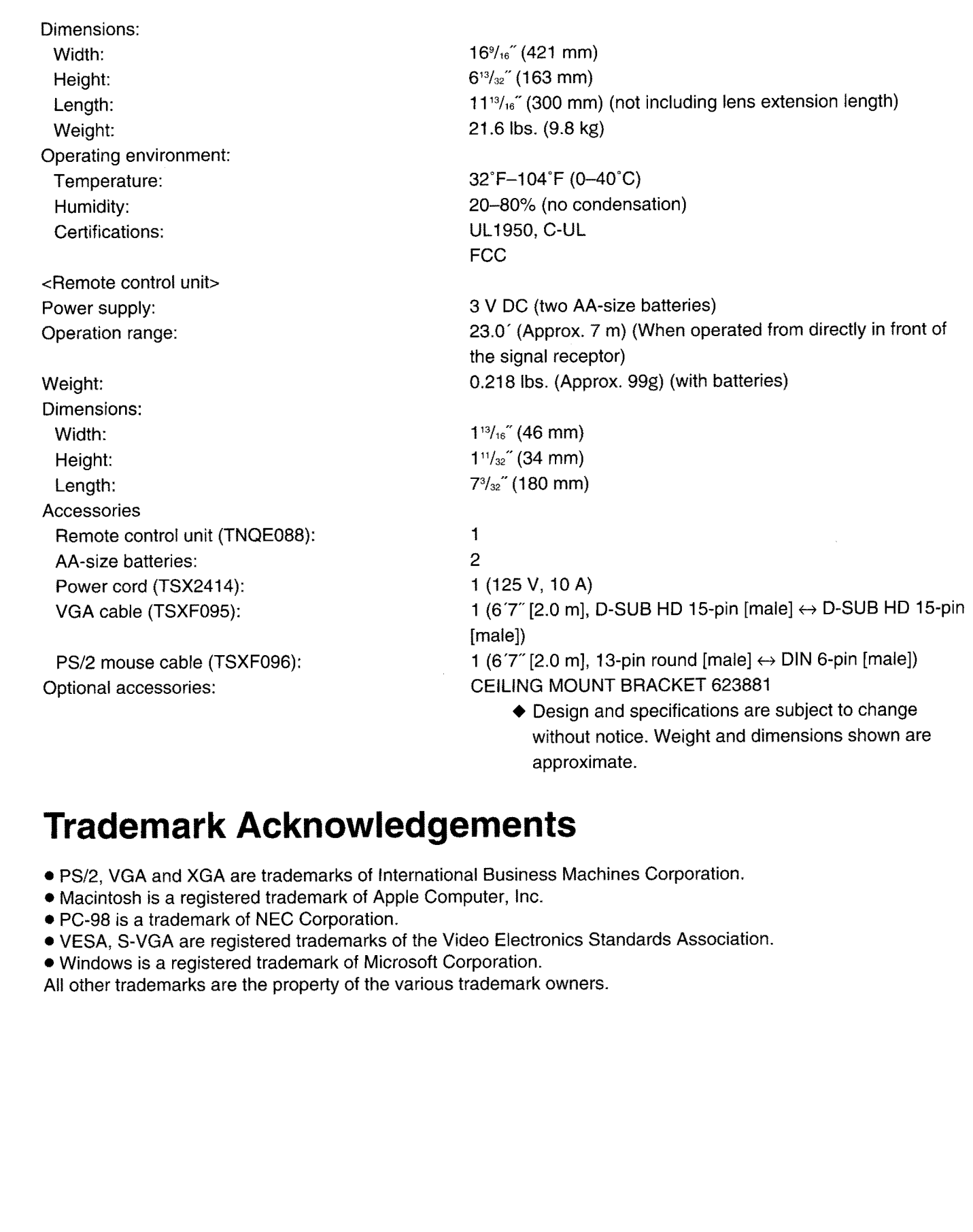

- 
- 

 $\overset{\circ}{\bullet}$ 

- 
- 

# **Dimensions**

 $\sim$ 

 $\bar{1}$ 

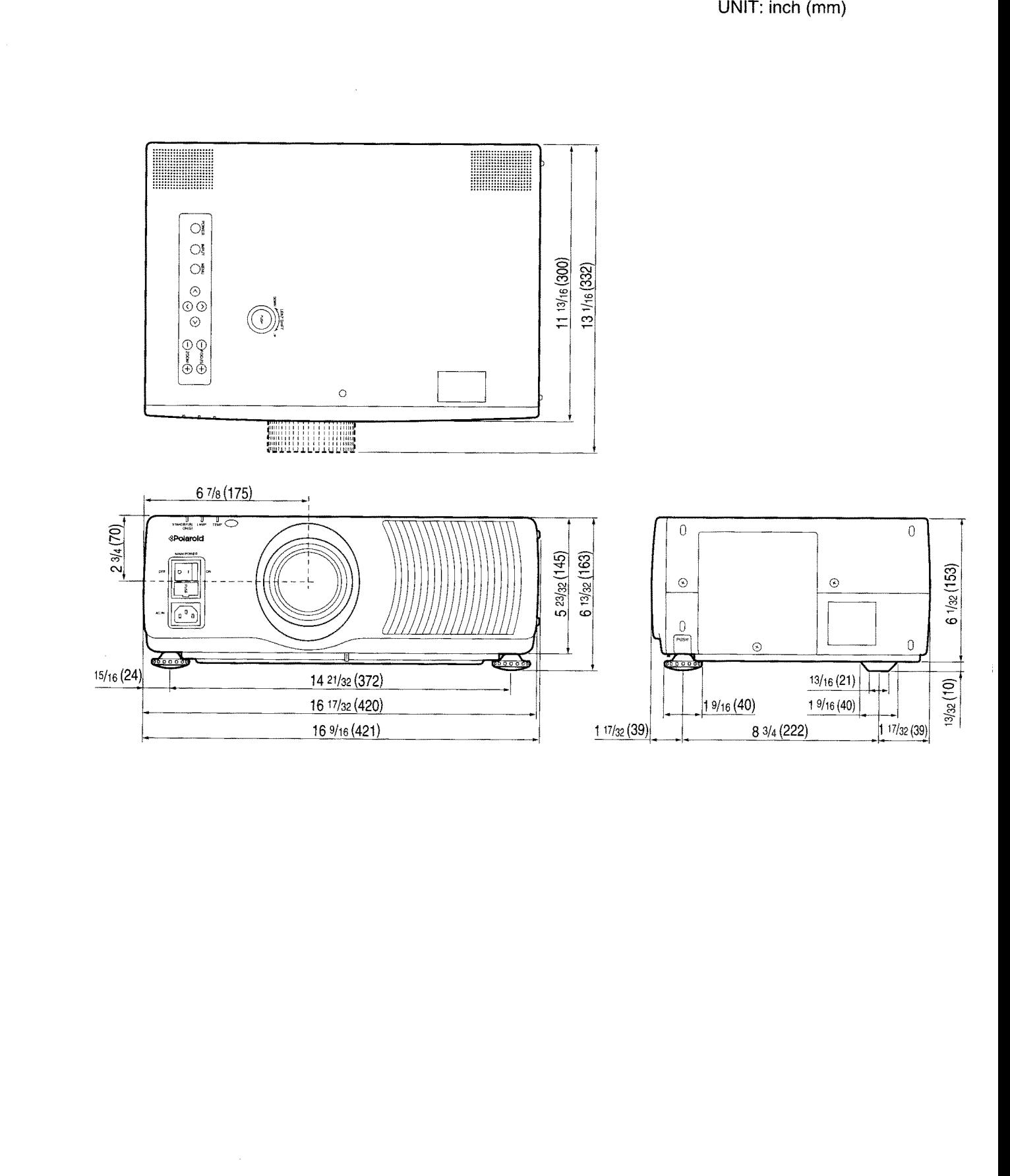

# **PLEASE READ**

This manual is provided as a free service by Projector.com.

We are in no way responsible for the contents of the manual. We do not guarantee its accuracy and we do not make any claim of copyright. The copyright remains the property of their respective owners.

# **ABOUT PROJECTOR.COM**

Projector.com ([http://www.projector.com](http://www.projector.com/)) is your review and buying guide resource for DLP and LCD video projectors.

Visit the site to read the latest projector news and reviews, read and comment on projector specifications, download user manuals and much more.